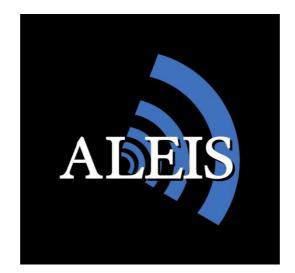

# TAG MANAGER User Guide

# **NLIS-Australian Edition**

Version 1.01 24/07/2013

IMPORTANT! This User Guide must be read in conjunction with Reader, prior to use.

©Copyright Aleis Pty Ltd 2013

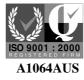

Aleis Pty Ltd ACN 130 754 826 www.aleis.com Ph: 07 46685942

| IMPO | ORTA              | IT- PLEASE READ CAREFULLY                                                                                                    | .4                                                                    |
|------|-------------------|----------------------------------------------------------------------------------------------------|-----------------------------------------------------------------------|
| 1.0  | Тад               | Manager Software                                                                                                    | . 5                                                                   |
|      | 1.1<br>1.2<br>1.3 | Tag Manager InstallationReader Connection1.21Plugging the Reader into your computer1.22Opening Tag ManagerReader Connection Issues                                                        | .6<br>.6<br>.6                                                        |
| 2.0  | Тад               | Manager Advance Screen                                                                                                    | . 8                                                                   |
|      | 2.1               | Brief overview of Tag Manager Advance Screen                                                                                                    | . 8                                                                   |
| 3.0  | NLI               | Menu Tab                                                                                                    | .9                                                                    |
| 4.0  | Тад               | NLIS Transactions                                                                                                    | 10<br>13<br>15<br>17<br>19<br>21<br>22<br><b>23</b><br>23<br>23<br>23 |
| 5.0  | Таа               | 4.1.3 Files                                                                                                    |                                                                       |
| 5.0  |                   | Tools         5.1.1       Reader Config.         5.1.2       Sort Mode         5.1.3       Virtual Keyboard         5.1.4       Predefined Setting         5.1.5       Predefined Setting | 24<br>24<br>24<br>24<br>24                                            |

**IMPORTANT- PLEASE READ CAREFULLY:** Permission to use this software is conditional upon you agreeing to the terms set out below. This software is offered to you subject to your acceptance of all the terms of this licence. Acceptance will bind you and all of your employees or other authorised users to the terms of the licence. If "I accept the license agreement" is selected during installation, you agree to be bound by the terms of this agreement. If you do not agree with the terms of this agreement, click "I do not accept the license agreement" to terminate the installation of the software.

#### End-User License Agreement for Aleis Software

This Aleis End-User License Agreement ("EULA") is a legal agreement between you (either an individual person or a single legal entity, who will be referred to in this EULA as "You") and Aleis Australia Pty Ltd. The Software Product also includes any software updates, add-on components, web services and/or supplements that Aleis may provide to You or make available to You after the date You obtain Your initial copy of the Software Product to the extent that such items are not accompanied by a separate license agreement or terms of use.

#### SOFTWARE PRODUCT LICENSE

The Software Product is protected by intellectual property laws and treaties. The Software Product is licensed, not sold.

1. GRANT OF LICENSE. This Section of the EULA describes your general rights to install and use the Software Product the license rights described in this Section are subject to all other terms and conditions of this EULA General License Grant to Install and Use Software Product. You may install and use one copy of the Software Product on a single computer, device, workstation, terminal, or other digital electronic or analog device ("Device"). You may make a second copy of the Software Product and install it on a portable Device for the exclusive use of the person who is the primary user of the first copy of the Software Product Aleis will not be held responsible for any methods or applications created or used by you that violate patents or copyrights of a Third party.

#### 2. DESCRIPTION OF OTHER RIGHTS AND LIMITATIONS.

Copy Protection: The Software Product may include copy protection technology to prevent the unauthorized copying of the Software Product or may require original media for use of the Software Product on the Device. It is illegal to make unauthorized copies of the Software Product or to circumvent any copy protection technology included in the Software Product.

Not for Resale. The Software Product is "Not for Resale"

Limitations on Reverse Engineering, Decompilation, and Disassembly.

You may not reverse engineer, decompile, or disassemble the Software Product, except and only to the extent that such activity is expressly permitted by applicable law notwithstanding this limitation.

Separation of Component Parts.

The Software Product is licensed as a single product. Its component parts may not be separated for use.

Trademarks.

This EULA does not grant you any rights in connection with any trademarks or service marks of Aleis.

No rental, leasing or commercial hosting.

You may not rent, lease, lend or provide commercial hosting services to third parties with the Software Product.

#### Termination. Without prejudice to any other rights, Aleis may terminate this

EULA and/or order Software Product to cease functioning if you fail to comply with the terms and conditions of this EULA. You must destroy all copies of the Software Product and all of its component parts.

# TAG MANAGER SOFTWARE

# 1.0 Tag Manager Software

# **IMPORTANT**

#### Must be read prior to using software

This software has been purposefully designed to download the RFID's and/or respective data relating to those RFID's from the Allflex RS320 and RS420 series readers and Aleis 7000 8030/50 and 9030/50/60 series readers. Aleis and Allflex accepts no responsibility for any form of improper use, negligent or otherwise, resulting in the loss of RFID's with the use of this software. All practical assistance will be given in the operation and understanding of this software, and this can be obtained by contacting Allflex or an Allflex distributor. Copying of this software is strictly prohibited.

- 1. This software is designed for Allflex RS320 and RS420 and Aleis 7000 8030/50 and 9030/50/60 series readers ONLY.
- 2. Reader must be plugged into computer this software is installed on.
- 3. Reader must be turned ON before opening Tag Manager.
- 4. Tag Manager PC Requirements:

#### **Operating Systems**

- Windows XP
- Vista
- Windows 7
- Windows 8

This software package serves as an easy download program which automatically downloads the reader's session list. Once the reader is downloaded, you can then save particular downloaded sessions or all downloaded sessions on your computer. You can then open these saved files in Excel or your desired program. The program also allows you to Transfer animals on the NLIS database.

Special features include:

- Auto-detects what com-port reader is plugged into.
- Quick and easy animal transfers to the NLIS database for Producers and 3<sup>rd</sup> party users.
- Downloading all animal data from reader.
- Loading tag bucket files from database to the reader.
- Updating Readers software.
- Updates clock on reader to time displayed on computer. (For models that have clocks.)

# 1.1 Tag Manager Installation

To install Tag Manager:

- 1. Place the Tag Manager CD into the CD drive; the program will automatically begin installation. If not Go to My Computer, double-click on the CD Rom Drive, browse the CD and double-click on the icon called Tag Manager.
- 2. Follow the installation prompts, and click on Finish when installation is complete.

#### **1.2 Reader Connection**

**IMPORTANT:** The Reader must be plugged securely into your computer and turned on before opening Tag Manager.

#### **1.21** Plugging the Reader into your computer.

Plug the 9 pin female serial connector into the 9 Pin male serial connection at the back of your computer or laptop. Some laptops do not have a serial connection, and so a Serial to USB adapter can be used. Should such an adapter be used, Tag Manager works just as effectively provided you have installed the drivers for the adapter correctly.

#### 1.22 Opening Tag Manager.

- 1. Turn Reader on
- 2 Double click on the Tag Manager icon located on your desktop.
- 3. This will open up the software for operation. This can be set to automatically connect and download the reader.

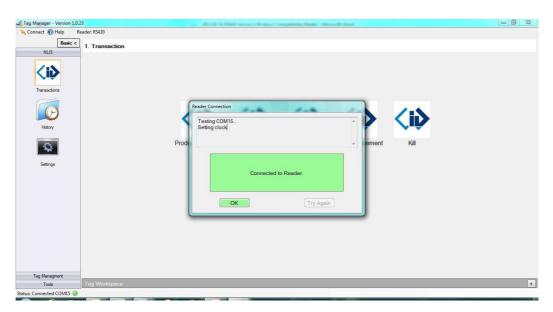

## **1.3 Reader Connection Issues**

If Tag Manager cannot find your reader, you may have a problem with your COM Port settings or setup. The following message will be found in the middle of the screen:

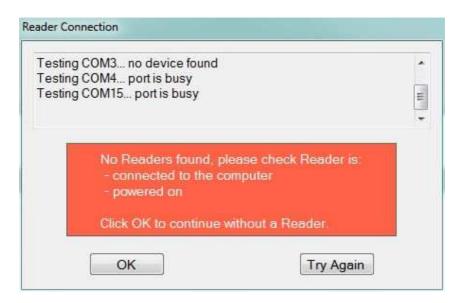

If the reader is required to be connected, follow the following steps to try and resolve your problem:

(If the reader is not required, click on "OK" to proceed. This allows you to work on the stored data without the reader connected.)

1. Make sure your lead is firmly connected at both ends.

2. If you are using a USB to Serial lead, make sure you have installed the drivers that came with the lead. Follow the manufactures instructions.

3. Check in the Device Manager under "Ports" to see if the USB lead setup has created a COM port. (This can be found through Start/Control Panel OR System Hardware then Device Manager.). Take note of the com port number.

4. If it will not automatically find the COM port, click on the "Scan ports at startup" checkbox found in the Startup section of Tools/Options.

For further help please contact your System Administrator or IT Department

# 2.0 Tag Manager Advance Screen

# 2.1 Brief overview of Tag Manager Advance Screen

The Tag Manager Menu screen consists of three distinct areas:

- 1. Sidebar Menu Tabs
- 2. Detail within Tab in Sidebar menu
- 3. Tag Workspace

| <u>3 menu sidebars:</u><br>1. NLIS<br>2. Tag Management<br>3. Tools | Detail of:<br>Tag Management\Files<br>submenu |
|---------------------------------------------------------------------|-----------------------------------------------|
|                                                                     |                                               |
| The set                                                             |                                               |
| Control (Sector)                                                    |                                               |
|                                                                     |                                               |

The sidebar menu consists of 3 Menu Tabs.

- 1. NLIS Menu Tab
- 2. Tag Management Tab
- 3. Tools Tab

# 3.0 NLIS Menu Tab

The NLIS Menu tab has 3 Icons.

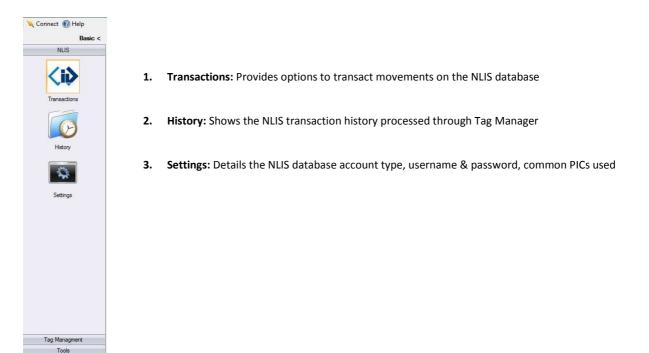

# 3.1 NLIS Transactions

The NLIS Transactions has five icons for communicating to the database:

| lanager - Version 1.0.23 | 3              | and the second second s | And in case of the local diversion of                                 |                     | and the second second |           | - 0 |
|--------------------------|----------------|----------------------------------------------------------------------------------------------------|-----------------------------------------------------------------------|---------------------|-----------------------|-----------|-----|
| nect 🔞 Help              |                |                                                                                                    |                                                                       |                     |                       |           |     |
| Basic <                  | 1. Transaction |                                                                                                    |                                                                       |                     |                       |           |     |
| NLIS                     |                |                                                                                                    |                                                                       |                     |                       |           |     |
| <b>Ci</b>                |                |                                                                                                    | X                                                                     |                     |                       |           |     |
| Ø                        |                | <ið< td=""><td><ið< td=""><td></td><td><i></i></td><td><id></id></td><td></td></ið<></td></ið<>                                                                                                    | <ið< td=""><td></td><td><i></i></td><td><id></id></td><td></td></ið<> |                     | <i></i>               | <id></id> |     |
| History                  |                | <b>~</b> - <b>~</b>                                                                                                    |                                                                       | <b>~</b> - <b>~</b> | 100 Con               |           |     |
| -                        |                | Producer Transfer                                                                                                    | Tag Bucket                                                            | Beast Report        | Tag Replacement       | Kill      |     |
| Settings                 |                |                                                                                                    |                                                                       |                     |                       |           |     |
|                          |                |                                                                                                    |                                                                       |                     |                       |           |     |
|                          |                |                                                                                                    |                                                                       |                     |                       |           |     |
|                          |                |                                                                                                    |                                                                       |                     |                       |           |     |
|                          |                |                                                                                                    |                                                                       |                     |                       |           |     |
|                          |                |                                                                                                    |                                                                       |                     |                       |           |     |
|                          |                |                                                                                                    |                                                                       |                     |                       |           |     |
|                          |                |                                                                                                    |                                                                       |                     |                       |           |     |
| ag Managment             |                |                                                                                                    |                                                                       |                     |                       |           |     |
| Tools                    |                |                                                                                                    |                                                                       |                     |                       |           |     |

A brief description of the 5 transactions are as follows.

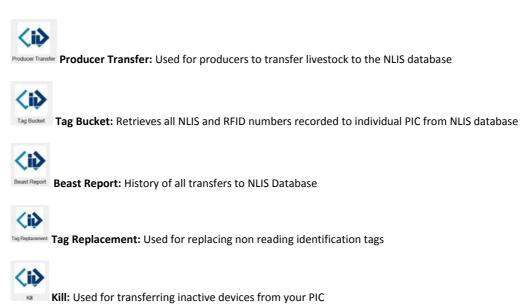

## 3.1.1 Producer Transfer

Follow the steps below to perform a Producer Transfer

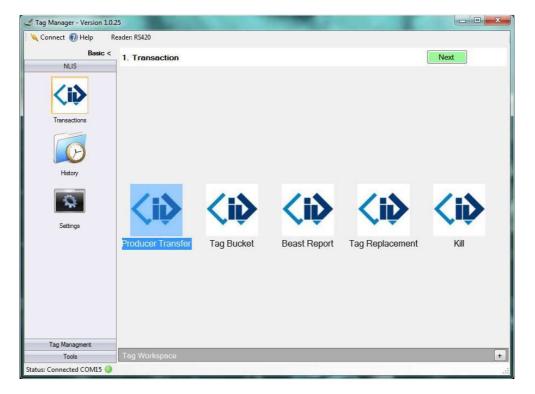

Step 1. To perform a producer transfer, click on the Poduce Taraster icon, then click Next.

**(i)** 

# Step 2. Select the session from the Reader.

*Tip:* You can select a session from the Filing Cabinet or File Import.

|              | 2. Select                                                                                                    | Tags                                                                                                    | Cancel                                                                                                    |                                                                                                    |                                                                                                    | N                                                                                                    | ext                             |
|--------------|----------------------------------------------------------------------------------------------------|----------------------------------------------------------------------------------------------------|----------------------------------------------------------------------------------------------------|----------------------------------------------------------------------------------------------------|----------------------------------------------------------------------------------------------------|----------------------------------------------------------------------------------------------------|---------------------------------|
| NLIS         | ≼ Read                                                                                                    | der 🗧 Filing Cabi                                                                                                    |                                                                                                    | lucer Transfer                                                                                                    |                                                                                                    |                                                                                                    | 1                               |
| <b>~.</b>    | Name                                                                                                    |                                                                                                    | Count                                                                                                    | Date                                                                                                    |                                                                                                    | User Fields                                                                                                    | -                               |
| Transactions | SESSION                                                                                                    | 9                                                                                                    | 15                                                                                                    | 6/06/2013 11:17:00 PM                                                                                                    |                                                                                                    |                                                                                                    |                                 |
|              | SESSION                                                                                                    | 10                                                                                                    | 0                                                                                                    | 6/06/2013 11:18:00 PM                                                                                                    |                                                                                                    |                                                                                                    |                                 |
|              | SESSION                                                                                                    | 11                                                                                                    | 8                                                                                                    | 6/06/2013 11:18:00 PM                                                                                                    |                                                                                                    |                                                                                                    |                                 |
|              | SESSION                                                                                                    | 12                                                                                                    | 9                                                                                                    | 6/06/2013 11:19:00 PM                                                                                                    |                                                                                                    | 1                                                                                                    | _                               |
| History      | SESSION                                                                                                    | 13                                                                                                    | 4                                                                                                    | 6/06/2013 11:19:00 PM                                                                                                    |                                                                                                    |                                                                                                    |                                 |
| History      | ProdTran                                                                                                    |                                                                                                    | 500                                                                                                    | 25/06/2013 10 39:00 PM                                                                                                    | 1                                                                                                    | NLI, Tra                                                                                                    |                                 |
|              | Tag Work                                                                                                    |                                                                                                    |                                                                                                    |                                                                                                    |                                                                                                    |                                                                                                    |                                 |
| Settings     | #                                                                                                    | - BEID                                                                                                    | Timestamn                                                                                                    | NHSID                                                                                                    | Transfer Date                                                                                                    | Issue Date                                                                                                    | Lifetime Trac                   |
| Settings     | #<br>- Workspa                                                                                                    | + RFID<br>ce (500)                                                                                                    | Timestamp                                                                                                    | NLIS ID                                                                                                    | Transfer Date                                                                                                    | Issue Date                                                                                                    | Lifetime Trac                   |
| Settings     | - Workspa                                                                                                    |                                                                                                    | Timestamp<br>19/06/2013 10:59:07 PM                                                                                                    |                                                                                                    | 2013-05-27                                                                                                    | Issue Date 2006-02-27                                                                                                    | Lifetime Trac                   |
| Settings     | - Workspa<br>1                                                                                                    | ce (500)                                                                                                    |                                                                                                    | QKTA0272XEB00306                                                                                                    |                                                                                                    | 1.000                                                                                                    | Lifetime Trac<br>N<br>N         |
| Settings     | - Workspa<br>1<br>2                                                                                                    | ce (500)<br>982 000045200291                                                                                                    | 19/06/2013 10:59:07 PM<br>19/06/2013 10:59:07 PM<br>19/06/2013 10:59:07 PM<br>19/06/2013 10:59:07 PM                                                                                                    | QKTA0272XEB00306<br>QKTA0272XEB00328                                                                                                    | 2013-05-27                                                                                                    | 2006-02-27                                                                                                    | N                               |
| Settings     | - Workspa<br>1<br>2<br>3<br>4                                                                                                  | ce (500)<br>982 000045200291<br>982 000045279941<br>982 000045280315<br>982 000045288479                                                                                                    | 19/06/2013 10:59:07 PM<br>19/06/2013 10:59:07 PM                                                                                                    | QKTA0272XEB00306<br>QKTA0272XEB00328<br>QKTA0272XEB00328<br>QKTA0272XEB00722<br>QKTA0272XEB00323                                                             | 2013-05-27<br>2013-05-27<br>2013-05-27<br>2013-05-27<br>2013-05-27                                                                       | 2006-02-27<br>2006-02-27<br>2006-02-27<br>2006-02-27                                                                                     | N<br>N                          |
| Settings     | - Workspa<br>1<br>2<br>3<br>4<br>5                                                                                             | ce         (500)           Ø         982 000045200291           Ø         982 000045279941           Ø         982 000045280315           Ø         982 000045288479           Ø         982 00004528855                                                                                                    | 19/06/2013 10:59:07 PM<br>19/06/2013 10:59:07 PM<br>19/06/2013 10:59:07 PM<br>19/06/2013 10:59:07 PM<br>19/06/2013 10:59:07 PM                                                                               | QKTA0272XEB00306<br>QKTA0272XEB00328<br>QKTA0272XEB00328<br>QKTA0272XEB00323<br>QKTA0272XEB00323<br>QKTA0272XEB00311                                         | 2013-05-27<br>2013-05-27<br>2013-05-27<br>2013-05-27<br>2013-05-27<br>2013-05-27                                                         | 2006-02-27<br>2006-02-27<br>2006-02-27<br>2006-02-27<br>2006-02-27                                                                       | N<br>N<br>N<br>N                |
| Settings     | - Workspa<br>1 2 3 4 5 6                                                                                                    | ce (500)<br>v 982 000045200291<br>v 982 000045279941<br>v 982 000045280315<br>v 982 000045288479<br>v 982 000045288585<br>v 982 000045288583                                                                                                    | 19/06/2013 10:59:07 PM<br>19/06/2013 10:59:07 PM<br>19/06/2013 10:59:07 PM<br>19/06/2013 10:59:07 PM<br>19/06/2013 10:59:07 PM<br>19/06/2013 10:59:07 PM                                                     | QKTA0272XEB00306<br>QKTA0272XEB00328<br>QKTA0272XEB00722<br>QKTA0272XEB00323<br>QKTA0272XEB00311<br>QKTA0272XEB00318                                         | 2013-05-27<br>2013-05-27<br>2013-05-27<br>2013-05-27<br>2013-05-27<br>2013-05-27<br>2013-05-27                                           | 2006-02-27<br>2006-02-27<br>2006-02-27<br>2006-02-27<br>2006-02-27<br>2006-02-27<br>2006-02-27                                           | N<br>N<br>N<br>N<br>N           |
| Settings     | - Workspa<br>1 2 3 4 5 6 7                                                                                                    | ce (500)<br>982 000045200291<br>982 000045279941<br>982 000045280315<br>982 000045288479<br>982 00004528855<br>982 00004528853<br>982 00004528954                                                                                                    | 19/06/2013 10:59:07 PM<br>19/06/2013 10:59:07 PM<br>19/06/2013 10:59:07 PM<br>19/06/2013 10:59:07 PM<br>19/06/2013 10:59:07 PM<br>19/06/2013 10:59:07 PM                                                     | QKTA0272XEB00306<br>QKTA0272XEB00328<br>QKTA0272XEB00322<br>QKTA0272XEB00323<br>QKTA0272XEB00311<br>QKTA0272XEB00318<br>QKTA0272XEB00322                     | 2013-05-27<br>2013-05-27<br>2013-05-27<br>2013-05-27<br>2013-05-27<br>2013-05-27<br>2013-05-27<br>2013-05-27                             | 2006-02-27<br>2006-02-27<br>2006-02-27<br>2006-02-27<br>2006-02-27<br>2006-02-27<br>2006-02-27<br>2006-02-27                             | N<br>N<br>N<br>N<br>N<br>N      |
| Settings     | <ul> <li>Workspa</li> <li>1</li> <li>2</li> <li>3</li> <li>4</li> <li>5</li> <li>6</li> <li>7</li> <li>8</li> </ul>            | ce (500)<br>v 982 000045200291<br>v 982 000045279941<br>v 982 000045280315<br>v 982 000045288479<br>v 982 000045288585<br>v 982 000045288585<br>v 982 000045288504<br>v 982 000045289174                                                                                                    | 19/06/2013 10:59:07 PM<br>19/06/2013 10:59:07 PM<br>19/06/2013 10:59:07 PM<br>19/06/2013 10:59:07 PM<br>19/06/2013 10:59:07 PM<br>19/06/2013 10:59:07 PM<br>19/06/2013 10:59:07 PM                           | QKTA0272XEB00306<br>QKTA0272XEB00328<br>QKTA0272XEB00322<br>QKTA0272XEB00323<br>QKTA0272XEB00323<br>QKTA0272XEB00318<br>QKTA0272XEB00329<br>QKTA0272XEB00329 | 2013-05-27<br>2013-05-27<br>2013-05-27<br>2013-05-27<br>2013-05-27<br>2013-05-27<br>2013-05-27<br>2013-05-27<br>2013-05-27               | 2006-02-27<br>2006-02-27<br>2006-02-27<br>2006-02-27<br>2006-02-27<br>2006-02-27<br>2006-02-27<br>2006-02-27<br>2006-02-27               | N<br>N<br>N<br>N<br>N<br>N<br>N |
| Settings     | <ul> <li>Workspa</li> <li>1</li> <li>2</li> <li>3</li> <li>4</li> <li>5</li> <li>6</li> <li>7</li> <li>8</li> <li>9</li> </ul> | ce         (500)           Image: Second Second S | 19/06/2013 10:59:07 PM<br>19/06/2013 10:59:07 PM<br>19/06/2013 10:59:07 PM<br>19/06/2013 10:59:07 PM<br>19/06/2013 10:59:07 PM<br>19/06/2013 10:59:07 PM<br>19/06/2013 10:59:07 PM<br>19/06/2013 10:59:07 PM | QKTA0272XEB00306<br>QKTA0272XEB00328<br>QKTA0272XEB00323<br>QKTA0272XEB00323<br>QKTA0272XEB00311<br>QKTA0272XEB00318<br>QKTA0272XEB00322<br>QKTA0272XEB00325 | 2013-05-27<br>2013-05-27<br>2013-05-27<br>2013-05-27<br>2013-05-27<br>2013-05-27<br>2013-05-27<br>2013-05-27<br>2013-05-27<br>2013-05-27 | 2006-02-27<br>2006-02-27<br>2006-02-27<br>2006-02-27<br>2006-02-27<br>2006-02-27<br>2006-02-27<br>2006-02-27<br>2006-02-27<br>2006-02-27 | N<br>N<br>N<br>N<br>N<br>N<br>N |
| Settings     | <ul> <li>Workspa</li> <li>1</li> <li>2</li> <li>3</li> <li>4</li> <li>5</li> <li>6</li> <li>7</li> <li>8</li> <li>9</li> </ul> | ce (500)<br>v 982 000045200291<br>v 982 000045279941<br>v 982 000045280315<br>v 982 000045288479<br>v 982 000045288585<br>v 982 000045288585<br>v 982 000045288504<br>v 982 000045289174                                                                                                    | 19/06/2013 10:59:07 PM<br>19/06/2013 10:59:07 PM<br>19/06/2013 10:59:07 PM<br>19/06/2013 10:59:07 PM<br>19/06/2013 10:59:07 PM<br>19/06/2013 10:59:07 PM<br>19/06/2013 10:59:07 PM                           | QKTA0272XEB00306<br>QKTA0272XEB00328<br>QKTA0272XEB00323<br>QKTA0272XEB00323<br>QKTA0272XEB00311<br>QKTA0272XEB00318<br>QKTA0272XEB00322<br>QKTA0272XEB00325 | 2013-05-27<br>2013-05-27<br>2013-05-27<br>2013-05-27<br>2013-05-27<br>2013-05-27<br>2013-05-27<br>2013-05-27<br>2013-05-27               | 2006-02-27<br>2006-02-27<br>2006-02-27<br>2006-02-27<br>2006-02-27<br>2006-02-27<br>2006-02-27<br>2006-02-27<br>2006-02-27               | N<br>N<br>N<br>N<br>N<br>N<br>N |

Make sure the tags appear in the Tag workspace and click on **next**. *Tip:* You can untick any tags you wish not to transfer.

| Jag Manager - Version 1.0.25                |                         | and the second second se |            |
|---------------------------------------------|-------------------------|----------------------------------------------------------------------------------------------------|------------|
| 🔍 Connect 🔞 Help 🛛 Reader: RS420            |                         |                                                                                                    | ×          |
| Basic < 3. Enter Details                    | Cancel                  |                                                                                                    | Back Next  |
| NLIS<br>Transactions<br>History<br>Settings | Movement Date<br>PIC To | QFIL0046 -<br>QKTA0272 "Test PIC 1" -                                                                                                    | Advanced . |
| Tag Managment                               |                         |                                                                                                    |            |
| Tools Tag Workspace                         |                         |                                                                                                    | +          |
| Status: Connected COM15 🥥                   |                         |                                                                                                    |            |

Step 3. Fill out the necessary data to perform the transaction, then click on Next

**Step 4.** A confirmation screen will then appear, summarising the transaction you are about to perform, Click **Submit** to continue –this will complete the transfer.

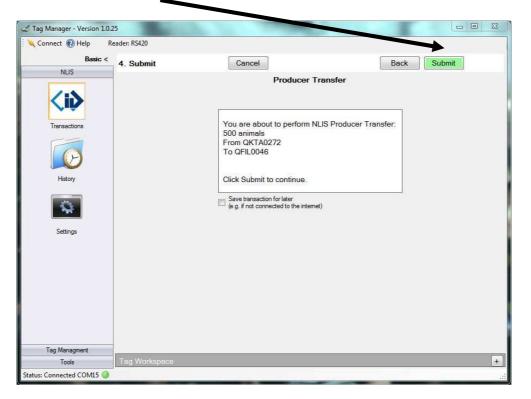

**Tip:** If you choose to tick the "Save transaction for later" box the then click Submit the Transfer will be saved in the History. You can resume the transaction at any time via the History Icon.

**Step 5.** Click on Finished to get back to NLIS Menu.

# 3.1.2 Tag Bucket

| <b>p 1.</b> To Retrieve  | your tag bucket fi                                                                             | ile, click on Tag Bucks                                        | then Next                     |     |
|--------------------------|------------------------------------------------------------------------------------------------|----------------------------------------------------------------|-------------------------------|-----|
| Manager - Version 1.0.25 | ALCO & MAD YOUR                                                                                | - Rate Company, Nation Wood Tax                                |                               | - 0 |
| nnect 🔞 Help             |                                                                                                |                                                                |                               |     |
| Basic < 1. Transaction   |                                                                                                |                                                                | Next                          |     |
| NLIS<br>Transactions     |                                                                                                |                                                                |                               |     |
| Hatory                   | <i> <i< td=""><td>ið <ið <<="" td=""><td>ið <ið< td=""><td></td></ið<></td></ið></td></i<></i> | ið <ið <<="" td=""><td>ið <ið< td=""><td></td></ið<></td></ið> | ið <ið< td=""><td></td></ið<> |     |
| -                        | Producer Transfer Tag B                                                                        | Bucket Beast Report Tag Re                                     | eplacement Kill               |     |
| Settings                 |                                                                                                |                                                                |                               |     |
|                          |                                                                                                |                                                                |                               |     |
|                          |                                                                                                |                                                                |                               |     |
| Fag Managment            |                                                                                                |                                                                |                               |     |
| Tools Tag Workspace      |                                                                                                |                                                                |                               | _   |

**Step 1.** To Retrieve your tag bucket file, click on then **Next** 

Step 2. Then select the PIC to download and the fields required, click Next

| g Manager - Version 1.0.2                                                                                                    | 25               | 1000   |                       | summer that the set of    |           | <b>/</b> |  |
|----------------------------------------------------------------------------------------------------|------------------|--------|-----------------------|---------------------------|-----------|----------|--|
| Connect 🔞 Help                                                                                                    |                  |        |                       |                           |           |          |  |
| Basic <                                                                                                    | 3. Enter Details | Cancel |                       |                           | Back Next |          |  |
| NLIS                                                                                                    |                  |        |                       | Tag Bucket                |           |          |  |
|                                                                                                    |                  |        | 4                     | <b></b>                   |           |          |  |
| Z.                                                                                                    |                  |        |                       | DKDP0018 "Test PIC 2" 🔹 🥥 |           |          |  |
| Transactions                                                                                                    |                  |        | NLIS ID               |                           |           |          |  |
|                                                                                                    |                  |        | Transfer Date         |                           |           |          |  |
|                                                                                                    |                  |        | Issue Date            |                           |           |          |  |
| History                                                                                                    |                  |        | Lifetime Traceability |                           |           |          |  |
| -                                                                                                    |                  |        | EU Status             | V 🥥                       |           |          |  |
| - The second second sec |                  |        | Visual ID             | V 🥥                       |           |          |  |
| Settings                                                                                                    |                  |        | Status                | Ø 🥥                       |           |          |  |
|                                                                                                    |                  |        |                       |                           |           |          |  |
|                                                                                                    |                  |        |                       |                           |           |          |  |
|                                                                                                    |                  |        |                       |                           |           |          |  |
|                                                                                                    |                  |        |                       |                           |           |          |  |
|                                                                                                    |                  |        |                       |                           |           |          |  |
|                                                                                                    |                  |        |                       |                           |           |          |  |
|                                                                                                    |                  |        |                       |                           |           |          |  |
|                                                                                                    |                  |        |                       |                           |           |          |  |
| Tag Managment                                                                                                    |                  |        |                       |                           |           |          |  |

Instant

Instant

Instant

Instant

Instant

Instant

Instant

Instant

Instant

Instant

Instant

Instant

Instant

Instant

Instant

Instant

Instant

Instant

Instant

Instant

Instant

Instant

Instant

Instant

Instant

Instant

Instant

Instant

Instant

Instant

Instant

Instant

Instant

Instant

Instant

Instant

Instant

Instant

Instant

Instant

Instant

Instant

Instant

Instant

Instant

Instant

Instant

Instant

Instant

Instant

Instant

Instant

Instant

**Step 3.** A confirmation screen will then appear, summarising the transaction you are about to perform, Click **Submit** to continue.

**Step 4.** A message is generated outlining the number of tags reported, and the tag details are listed below in the **tag workspace**.

| nnect 🔞 Help |                                                                               |                                                                                                    |                                                                                                    |                                                                                                    |                                                                                                    |                                                                                                    |                                           |                                                     |           |        |   |   |
|--------------|-------------------------------------------------------------------------------|----------------------------------------------------------------------------------------------------|----------------------------------------------------------------------------------------------------|----------------------------------------------------------------------------------------------------|----------------------------------------------------------------------------------------------------|----------------------------------------------------------------------------------------------------|-------------------------------------------|-----------------------------------------------------|-----------|--------|---|---|
| Basic <      | 5. Comp                                                                       | lete                                                                                                    |                                                                                                    |                                                                                                    |                                                                                                    |                                                                                                    |                                           | Print                                               | Finis     | shed   |   |   |
| NLIS         | o. comp                                                                       | 1010                                                                                                    |                                                                                                    |                                                                                                    |                                                                                                    |                                                                                                    |                                           |                                                     |           |        |   |   |
|              |                                                                               |                                                                                                    |                                                                                                    |                                                                                                    |                                                                                                    | Tag B                                                                                                    | ucket                                     |                                                     |           |        |   |   |
|              |                                                                               |                                                                                                    |                                                                                                    |                                                                                                    |                                                                                                    |                                                                                                    |                                           |                                                     |           |        |   |   |
| ∕.ê.         |                                                                               |                                                                                                    |                                                                                                    |                                                                                                    |                                                                                                    |                                                                                                    |                                           |                                                     |           |        |   |   |
| Transactions |                                                                               |                                                                                                    |                                                                                                    |                                                                                                    |                                                                                                    |                                                                                                    |                                           |                                                     |           |        |   |   |
|              |                                                                               |                                                                                                    |                                                                                                    |                                                                                                    | ag Bucket:<br>i00 tags repor                                                                                                    |                                                                                                    |                                           |                                                     |           |        |   |   |
|              |                                                                               |                                                                                                    |                                                                                                    |                                                                                                    | iuu tags repoi                                                                                                    | ted                                                                                                    |                                           |                                                     |           |        |   |   |
|              |                                                                               |                                                                                                    |                                                                                                    | s                                                                                                    | See results be                                                                                                    | law.                                                                                                    |                                           |                                                     |           |        |   |   |
| History      |                                                                               |                                                                                                    |                                                                                                    |                                                                                                    |                                                                                                    |                                                                                                    |                                           |                                                     |           |        |   |   |
| many         |                                                                               |                                                                                                    |                                                                                                    |                                                                                                    |                                                                                                    |                                                                                                    |                                           |                                                     |           |        |   |   |
|              |                                                                               |                                                                                                    |                                                                                                    |                                                                                                    |                                                                                                    |                                                                                                    |                                           |                                                     |           |        |   |   |
| -0           |                                                                               |                                                                                                    |                                                                                                    |                                                                                                    |                                                                                                    |                                                                                                    |                                           |                                                     |           |        |   |   |
|              |                                                                               |                                                                                                    |                                                                                                    |                                                                                                    |                                                                                                    |                                                                                                    |                                           |                                                     |           |        |   |   |
|              |                                                                               |                                                                                                    | <b>J</b>                                                                                                    |                                                                                                    |                                                                                                    |                                                                                                    |                                           |                                                     |           |        |   |   |
| Settings     |                                                                               |                                                                                                    | ∳                                                                                                    |                                                                                                    |                                                                                                    | _                                                                                                    |                                           |                                                     |           |        |   |   |
| Settings     | Tag Work                                                                      |                                                                                                    | ¥                                                                                                    |                                                                                                    |                                                                                                    |                                                                                                    |                                           |                                                     | 1.00      |        |   |   |
| Settings     | #                                                                             | RFID                                                                                                    | Timestamp                                                                                                    | NLIS ID                                                                                                    | Transfer Date                                                                                                    | Issue Date                                                                                                    | Lifetime Traceability                     | EU Status                                           | Visual ID | Status | - |   |
| Settings     | #<br>- Tag Bud                                                                | RFID<br>sket (500)                                                                                                    |                                                                                                    |                                                                                                    | 1                                                                                                    |                                                                                                    |                                           |                                                     | Visual ID | Status | - | - |
| Settings     | #<br>- Tag Bud<br>1                                                           | RFID<br>ket (500)                                                                                                    | 19/06/2013 10:59:07 PM                                                                                                    | QKTA0272XEB00306                                                                                                    | 2013-05-27                                                                                                    | 2006-02-27                                                                                                    | N                                         | N                                                   | Visual ID | Status | - | - |
| Settings     | #<br>- Tag Buc<br>1<br>2                                                      | RFID<br>ket (500)<br>✓ 982 000045200291<br>✓ 982 000045279941                                                                                                    | 19/06/2013 10:59:07 PM<br>19/06/2013 10:59:07 PM                                                                                                    | QKTA0272XEB00306<br>QKTA0272XEB00328                                                                                                    | 2013-05-27<br>2013-05-27                                                                                                    | 2006-02-27<br>2006-02-27                                                                                                    | N                                         | N<br>N                                              | Visual ID | Status | - | - |
| Settings     | #<br>- Tag Buc<br>1<br>2<br>3                                                 | RFID<br>sket (500)                                                                                                    | 19/06/2013 10:59:07 PM<br>19/06/2013 10:59:07 PM<br>19/06/2013 10:59:07 PM                                                                                                    | QKTA0272XEB00306<br>QKTA0272XEB00328<br>QKTA0272XEB00722                                                                                                    | 2013-05-27<br>2013-05-27<br>2013-05-27                                                                                                    | 2006-02-27<br>2006-02-27<br>2006-02-27                                                                                                    | N<br>N<br>N                               | N<br>N<br>N                                         | Visual ID | Status | - |   |
| Settings     | #<br>- Tag Buc<br>1<br>2<br>3<br>4                                            | RFID           sket (500)           ✓         982 000045200291           ✓         982 000045279941           ✓         982 000045280315           ✓         982 000045288479                                                                                                    | 19/06/2013 10:59:07 PM<br>19/06/2013 10:59:07 PM<br>19/06/2013 10:59:07 PM<br>19/06/2013 10:59:07 PM                                                                                                    | QKTA0272XEB00306<br>QKTA0272XEB00328<br>QKTA0272XEB00722<br>QKTA0272XEB00323                                                                                                    | 2013-05-27<br>2013-05-27<br>2013-05-27<br>2013-05-27<br>2013-05-27                                                                                                   | 2006-02-27<br>2006-02-27<br>2006-02-27<br>2006-02-27                                                                                                    | N<br>N<br>N                               | N<br>N<br>N<br>N                                    | Visual ID | Status |   | - |
| Settings     | #<br>- Tag Buc<br>1<br>2<br>3<br>4<br>5                                       | RFID           sket (500)           Ø         982 000045200291           Ø         982 000045279941           Ø         982 000045280315           Ø         982 000045288479           Ø         982 000045288585                                                                                                    | 19/06/2013 10:59:07 PM<br>19/06/2013 10:59:07 PM<br>19/06/2013 10:59:07 PM<br>19/06/2013 10:59:07 PM<br>19/06/2013 10:59:07 PM                                                                                                    | QKTA0272XEB00306<br>QKTA0272XEB00328<br>QKTA0272XEB00328<br>QKTA0272XEB00323<br>QKTA0272XEB00323<br>QKTA0272XEB00311                                                                                                    | 2013-05-27<br>2013-05-27<br>2013-05-27<br>2013-05-27<br>2013-05-27<br>2013-05-27                                                                                     | 2006-02-27<br>2006-02-27<br>2006-02-27<br>2006-02-27<br>2006-02-27<br>2006-02-27                                                                                     | N<br>N<br>N<br>N                          | N<br>N<br>N<br>N                                    | Visual ID | Status |   |   |
| Settings     | #<br>- Tag Buc<br>1<br>2<br>3<br>4<br>5<br>6                                  | RFID           ★et (500)           ✓         962 000045200291           ✓         982 000045279941           ✓         982 000045280315           ✓         982 000045288479           ✓         982 00004528850           ✓         982 000045288530                                                                                                    | 19/06/2013 10:59:07 PM<br>19/06/2013 10:59:07 PM<br>19/06/2013 10:59:07 PM<br>19/06/2013 10:59:07 PM<br>19/06/2013 10:59:07 PM<br>19/06/2013 10:59:07 PM                                                                               | QKTA0272XEB00306<br>QKTA0272XEB00328<br>QKTA0272XEB00328<br>QKTA0272XEB00323<br>QKTA0272XEB00323<br>QKTA0272XEB00311<br>QKTA0272XEB00318                                                                                 | 2013-05-27<br>2013-05-27<br>2013-05-27<br>2013-05-27<br>2013-05-27<br>2013-05-27<br>2013-05-27                                                                       | 2006-02-27<br>2006-02-27<br>2006-02-27<br>2006-02-27<br>2006-02-27<br>2006-02-27<br>2006-02-27                                                                       | N<br>N<br>N<br>N<br>N                     | N<br>N<br>N<br>N<br>N                               | Visual ID | Status |   |   |
| Settings     | #<br>- Tag Buc<br>1<br>2<br>3<br>4<br>5<br>6<br>7                             | RFID           sket (500)           Ø 982 000045200291           Ø 982 000045279341           Ø 982 000045280315           Ø 982 000045288479           Ø 982 000045288505           Ø 982 000045288505           Ø 982 00004528805           Ø 982 000045289054                                                                                                    | 19/06/2013 10:59:07 PM<br>19/06/2013 10:59:07 PM<br>19/06/2013 10:59:07 PM<br>19/06/2013 10:59:07 PM<br>19/06/2013 10:59:07 PM<br>19/06/2013 10:59:07 PM                                                                               | QKTA0272XEB00306<br>QKTA0272XEB00328<br>QKTA0272XEB00328<br>QKTA0272XEB00323<br>QKTA0272XEB00311<br>QKTA0272XEB00318<br>QKTA0272XEB00312                                                                                 | 2013-05-27<br>2013-05-27<br>2013-05-27<br>2013-05-27<br>2013-05-27<br>2013-05-27<br>2013-05-27<br>2013-05-27                                                         | 2006-02-27<br>2006-02-27<br>2006-02-27<br>2006-02-27<br>2006-02-27<br>2006-02-27<br>2006-02-27<br>2006-02-27                                                         | N<br>N<br>N<br>N<br>N                     | N<br>N<br>N<br>N<br>N<br>N                          | Visual ID | Status |   |   |
| Settings     | #<br>- Tag Buc<br>1<br>2<br>3<br>4<br>5<br>6<br>7<br>8                        | RFID           sket (500)           9 82 000045200291           9 82 000045279941           9 82 000045280315           9 82 000045280315           9 82 000045288479           9 82 000045288450           9 82 000045288450           9 82 000045288450           9 82 000045288450           9 82 00004528954           9 82 00004528954           9 82 00004528954           9 82 00004528954           9 82 00004528954           9 82 00004528954           9 82 00004528954           9 82 00004528954           9 82 00004528954                                                                                                    | 19/06/2013 10:59:07 PM<br>19/06/2013 10:59:07 PM<br>19/06/2013 10:59:07 PM<br>19/06/2013 10:59:07 PM<br>19/06/2013 10:59:07 PM<br>19/06/2013 10:59:07 PM<br>19/06/2013 10:59:07 PM                                                     | QKTA0272XEB00306<br>QKTA0272XEB00328<br>QKTA0272XEB00328<br>QKTA0272XEB00323<br>QKTA0272XEB00311<br>QKTA0272XEB00318<br>QKTA0272XEB00329<br>QKTA0272XEB00329                                                             | 2013-05-27<br>2013-05-27<br>2013-05-27<br>2013-05-27<br>2013-05-27<br>2013-05-27<br>2013-05-27<br>2013-05-27<br>2013-05-27                                           | 2006-02-27<br>2006-02-27<br>2006-02-27<br>2006-02-27<br>2006-02-27<br>2006-02-27<br>2006-02-27<br>2006-02-27                                                         | N<br>N<br>N<br>N<br>N<br>N                | N<br>N<br>N<br>N<br>N<br>N                          | Visual ID | Status |   |   |
| Settings     | #<br>- Tag Buc<br>1<br>2<br>3<br>4<br>5<br>6<br>7<br>8<br>9                   | RFID           sket (500)           982 000045200291           982 000045279341           982 000045278347           982 00004528305           982 00004528858           982 00004528858           982 00004528858           982 00004528858           982 00004528858           982 00004528858           982 00004528858           982 00004528858           982 000045288570           982 000045288174           982 000045288270                                                                                                    | 19/06/2013 10:59:07 PM<br>19/06/2013 10:59:07 PM<br>19/06/2013 10:59:07 PM<br>19/06/2013 10:59:07 PM<br>19/06/2013 10:59:07 PM<br>19/06/2013 10:59:07 PM<br>19/06/2013 10:59:07 PM<br>19/06/2013 10:59:07 PM                           | QKTA0272XEB00306<br>QKTA0272XEB00328<br>QKTA0272XEB00722<br>QKTA0272XEB00323<br>QKTA0272XEB00323<br>QKTA0272XEB00329<br>QKTA0272XEB00329<br>QKTA0272XEB00329<br>QKTA0272XEB00329                                         | 2013-05-27<br>2013-05-27<br>2013-05-27<br>2013-05-27<br>2013-05-27<br>2013-05-27<br>2013-05-27<br>2013-05-27<br>2013-05-27                                           | 2006-02-27<br>2006-02-27<br>2006-02-27<br>2006-02-27<br>2006-02-27<br>2006-02-27<br>2006-02-27<br>2006-02-27<br>2006-02-27                                           | N<br>N<br>N<br>N<br>N<br>N<br>N           | N<br>N<br>N<br>N<br>N<br>N<br>N                     | Visual ID | Status |   |   |
| Settings     | #<br>- Tag Buc<br>1<br>2<br>3<br>4<br>5<br>6<br>7<br>8<br>9<br>10             | RFID           xet (500)           982 000045200291           982 00004520315           982 000045280375           982 000045280375           982 000045288479           982 000045288479           982 00004528954           982 00004528954           982 00004528954           982 00004528954           982 00004528954           982 00004528954           982 00004528954           982 00004528954           982 00004528954           982 00004528954           982 00004528954                                                                                                    | 19/06/2013 10:59:07 PM<br>19/06/2013 10:59:07 PM<br>19/06/2013 10:59:07 PM<br>19/06/2013 10:59:07 PM<br>19/06/2013 10:59:07 PM<br>19/06/2013 10:59:07 PM<br>19/06/2013 10:59:07 PM<br>19/06/2013 10:59:07 PM                           | GKTA0272XEB00306<br>GKTA0272XEB00328<br>GKTA0272XEB00328<br>GKTA0272XEB00323<br>GKTA0272XEB0038<br>GKTA0272XEB0038<br>GKTA0272XEB00329<br>GKTA0272XEB00325<br>GKTA0272XEB00354                                           | 2013-05-27<br>2013-05-27<br>2013-05-27<br>2013-05-27<br>2013-05-27<br>2013-05-27<br>2013-05-27<br>2013-05-27<br>2013-05-27<br>2013-05-27                             | 2006-02-27<br>2006-02-27<br>2006-02-27<br>2006-02-27<br>2006-02-27<br>2006-02-27<br>2006-02-27<br>2006-02-27<br>2006-02-27<br>2006-02-27<br>2006-02-27               | N<br>N<br>N<br>N<br>N<br>N<br>N<br>N      | N<br>N<br>N<br>N<br>N<br>N<br>N<br>N                | Visual ID | Status |   |   |
| Settings     | #<br>- Tag Buc<br>1<br>2<br>3<br>4<br>5<br>6<br>7<br>8<br>9<br>10             | RFID           sket (500)           982 000045200291           982 000045279341           982 000045278347           982 00004528305           982 000045288585           982 000045288585           982 000045288585           982 000045288585           982 000045288585           982 000045288585           982 000045288587           982 000045289174           982 000045288270                                                                                                    | 19/06/2013 10:59:07 PM<br>19/06/2013 10:59:07 PM<br>19/06/2013 10:59:07 PM<br>19/06/2013 10:59:07 PM<br>19/06/2013 10:59:07 PM<br>19/06/2013 10:59:07 PM<br>19/06/2013 10:59:07 PM<br>19/06/2013 10:59:07 PM                           | QKTA0272XEB00306<br>QKTA0272XEB00328<br>QKTA0272XEB00722<br>QKTA0272XEB00323<br>QKTA0272XEB00323<br>QKTA0272XEB00329<br>QKTA0272XEB00329<br>QKTA0272XEB00329<br>QKTA0272XEB00329                                         | 2013-05-27<br>2013-05-27<br>2013-05-27<br>2013-05-27<br>2013-05-27<br>2013-05-27<br>2013-05-27<br>2013-05-27<br>2013-05-27<br>2013-05-27<br>2013-05-27               | 2006-02-27<br>2006-02-27<br>2006-02-27<br>2006-02-27<br>2006-02-27<br>2006-02-27<br>2006-02-27<br>2006-02-27<br>2006-02-27                                           | N<br>N<br>N<br>N<br>N<br>N<br>N<br>N      | N<br>N<br>N<br>N<br>N<br>N<br>N                     | Visual ID | Status |   |   |
| Settings     | #<br>- Tag Buc<br>1<br>2<br>3<br>4<br>5<br>6<br>7<br>8<br>9<br>10<br>11       | RFID           xet (500)           982 000045200291           982 00004520315           982 000045280375           982 000045280375           982 000045288479           982 000045288479           982 00004528954           982 00004528954           982 00004528954           982 00004528954           982 00004528954           982 00004528954           982 00004528954           982 00004528954           982 00004528954           982 00004528954           982 00004528954                                                                                                    | 19/06/2013 10:59:07 PM<br>19/06/2013 10:59:07 PM<br>19/06/2013 10:59:07 PM<br>19/06/2013 10:59:07 PM<br>19/06/2013 10:59:07 PM<br>19/06/2013 10:59:07 PM<br>19/06/2013 10:59:07 PM<br>19/06/2013 10:59:07 PM                           | GKTA0272XEB00306<br>GKTA0272XEB00328<br>GKTA0272XEB00328<br>GKTA0272XEB00323<br>GKTA0272XEB0038<br>GKTA0272XEB0038<br>GKTA0272XEB00329<br>GKTA0272XEB00325<br>GKTA0272XEB00354                                           | 2013-05-27<br>2013-05-27<br>2013-05-27<br>2013-05-27<br>2013-05-27<br>2013-05-27<br>2013-05-27<br>2013-05-27<br>2013-05-27<br>2013-05-27<br>2013-05-27               | 2006-02-27<br>2006-02-27<br>2006-02-27<br>2006-02-27<br>2006-02-27<br>2006-02-27<br>2006-02-27<br>2006-02-27<br>2006-02-27<br>2006-02-27<br>2006-02-27               | N<br>N<br>N<br>N<br>N<br>N<br>N<br>N<br>N | N<br>N<br>N<br>N<br>N<br>N<br>N<br>N                | Visual ID | Status |   |   |
| Settings     | #<br>- Tag Buc<br>1<br>2<br>3<br>4<br>5<br>6<br>7<br>8<br>9<br>10<br>11<br>12 | RFID           xet (500)           962 000045200291           982 000045270941           982 000045270941           982 000045270947           982 00004528050           982 00004528050           982 00004528050           982 00004528050           982 00004528050           982 00004528050           982 00004528051           982 00004528051           982 00004528051           982 00004528051           982 00004528051           982 00004528051           982 00004528051           982 00004528051           982 00004528051           982 00004528051           982 00004528051           982 00004528051           982 00004528051           982 00004528051           982 00004528051           982 00004528051           982 00004528051           982 00004520549           982 00004520549           982 00004520549 | 19/06/2013 10:59:07 PM<br>19/06/2013 10:59:07 PM<br>19/06/2013 10:59:07 PM<br>19/06/2013 10:59:07 PM<br>19/06/2013 10:59:07 PM<br>19/06/2013 10:59:07 PM<br>19/06/2013 10:59:07 PM<br>19/06/2013 10:59:07 PM<br>19/06/2013 10:59:07 PM | GKTA0272XEB00306<br>GKTA0272XEB00328<br>GKTA0272XEB00328<br>GKTA0272XEB00323<br>GKTA0272XEB00318<br>GKTA0272XEB00329<br>GKTA0272XEB00329<br>GKTA0272XEB00329<br>GKTA0272XEB00329<br>GKTA0272XEB00572                     | 2013-05-27<br>2013-05-27<br>2013-05-27<br>2013-05-27<br>2013-05-27<br>2013-05-27<br>2013-05-27<br>2013-05-27<br>2013-05-27<br>2013-05-27<br>2013-05-27               | 2006-02-27<br>2006-02-27<br>2006-02-27<br>2006-02-27<br>2006-02-27<br>2006-02-27<br>2006-02-27<br>2006-02-27<br>2006-02-27<br>2006-02-27<br>2006-02-27               | N<br>N<br>N<br>N<br>N<br>N<br>N<br>N<br>N | N<br>N<br>N<br>N<br>N<br>N<br>N<br>N<br>N<br>N      | Visual ID | Status |   |   |
| Settings     | #<br>- Tag Buc<br>1<br>2<br>3<br>4<br>5<br>6<br>7<br>8<br>9<br>10<br>11<br>12 | RFID           Sec (500)         982 00045200251           982 00045200251         982 00045200251           982 00045208475         982 000045208475           982 000045208475         982 00004520855           982 000045208475         982 000045208475           982 000045208475         982 000045208474           982 000045208474         982 000045208474           982 000045208474         982 00004520940           982 000045301032         982 000045301032           982 000045301032         982 000045301032           982 000045301032         982 000045301032                                                                                                    | 19/06/2013 10:59:07 PM<br>19/06/2013 10:59:07 PM<br>19/06/2013 10:59:07 PM<br>19/06/2013 10:59:07 PM<br>19/06/2013 10:59:07 PM<br>19/06/2013 10:59:07 PM<br>19/06/2013 10:59:07 PM<br>19/06/2013 10:59:07 PM<br>19/06/2013 10:59:07 PM | GKTA0272XEB00306<br>GKTA0272XEB00328<br>GKTA0272XEB00328<br>GKTA0272XEB00322<br>GKTA0272XEB00311<br>GKTA0272XEB00311<br>GKTA0272XEB00329<br>GKTA0272XEB00329<br>GKTA0272XEB00541<br>GKTA0272XEB00576<br>GKTA0272XEB00576 | 2013-05-27<br>2013-05-27<br>2013-05-27<br>2013-05-27<br>2013-05-27<br>2013-05-27<br>2013-05-27<br>2013-05-27<br>2013-05-27<br>2013-05-27<br>2013-05-27<br>2013-05-27 | 2006-02-27<br>2006-02-27<br>2006-02-27<br>2006-02-27<br>2006-02-27<br>2006-02-27<br>2006-02-27<br>2006-02-27<br>2006-02-27<br>2006-02-27<br>2006-02-27<br>2006-02-27 | N<br>N<br>N<br>N<br>N<br>N<br>N<br>N<br>N | N<br>N<br>N<br>N<br>N<br>N<br>N<br>N<br>N<br>N<br>N | Visual ID | Satus  |   |   |

**Tip.** You must save this in the Filing Cabinet if you wish to open this file later for viewing or uploading into your reader.

**Step 5.** Click on Finished to get back to NLIS menu.

# 3.1.3 Beast Report

| t <b>ep1.</b> To perfo      | orm a beast i     | eport, clic | k on the                                    | Report icon, ther | n click Next. |
|-----------------------------|-------------------|-------------|---------------------------------------------|-------------------|---------------|
| Tag Manager - Version 1.0.2 | 5                 |             |                                             |                   |               |
| 🔍 Connect 🔞 Help 🛛 Re       | ader: RS420       |             |                                             |                   |               |
| Basic <<br>NLIS             | 1. Transaction    |             |                                             |                   | Next          |
| Transactions                | <i></i>           | ⟨i⟩         | <i⊳̀< th=""><th>⟨i⟩</th><th>⟨i⟩</th></i⊳̀<> | ⟨i⟩               | ⟨i⟩           |
| Settings                    | Producer Transfer | Tag Bucket  | Beast Report                                | Tag Replacement   | Kāl           |
| Tag Managment<br>Tools      | Tag Workspace     | _           | _                                           |                   |               |
| atus: Connected COM15 🥥     |                   |             |                                             |                   |               |

<id

Step 2. Select the animals to perform a report on, click Next

|              | Reader: RS420 | 0     |                                            |                                                  |                                         |             | X           |  |
|--------------|---------------|-------|--------------------------------------------|--------------------------------------------------|-----------------------------------------|-------------|-------------|--|
| Basic <      | 2. Sele       | ct T  | ags                                        | Cancel                                           |                                         |             | Next        |  |
| NEIS         |               |       |                                            | E                                                | Beast Rep                               | ort         |             |  |
| <b>Ci</b>    | 🚄 Re          | eade  | r 📓 Filing Cabi                            | net 🗾 File Import                                |                                         |             |             |  |
| <b>••</b>    | Name          | 8     |                                            | Count                                            | Date                                    |             | User Fields |  |
| Transactions | SESSI         | ON 9  |                                            | 15                                               | 6/06/2013                               | 11:17:00 PM |             |  |
|              | SESSI         | DN 10 |                                            | 0                                                | 6/06/2013                               | 11:18:00 PM |             |  |
|              | SESSI         | DN 11 |                                            | 8                                                | 6/06/2013                               | 11:18:00 PM |             |  |
|              | SESSI         | ON 12 |                                            | 9                                                | 6/06/2013                               | 11:19:00 PM |             |  |
| Ulation      | SESSI         | DN 13 | 6                                          | 4                                                | 6/06/2013                               | 11-19-00 PM |             |  |
| History      | ProdTra       |       |                                            | 500                                              | Watt 2012/ 95-0902.5                    | 10:39:00 PM | NLI, Tra    |  |
|              | Tag Wa        | rksp  |                                            |                                                  |                                         | 1           |             |  |
| Settings     | #             | -     | RFID                                       | Timestamp                                        | Result                                  |             |             |  |
|              | 490           | V     |                                            | 25/06/2013 11:01:53 PM                           |                                         |             |             |  |
|              | 491<br>492    | 1     | 982 000045846345<br>982 000045846346       | 25/06/2013 11:01:53 PM<br>25/06/2013 11:01:53 PM |                                         |             |             |  |
|              | 492           | 1     | 982 000045846346<br>982 000045846348       | 25/06/2013 11:01:53 PM                           |                                         |             |             |  |
|              | 494           | V     | 982 000045846349                           | 25/06/2013 11:01:53 PM                           |                                         |             |             |  |
|              | 495           |       | 982 000045846358                           | 25/06/2013 11:01:53 PM                           |                                         |             |             |  |
|              | 496           | V     | 982 000045846376                           | 25/06/2013 11:01:53 PM                           |                                         |             |             |  |
|              | 497           | V     | 982 000046354029                           | 25/06/2013 11:01:53 PM                           |                                         |             |             |  |
|              | 498           | V     | 982 000046354096                           | 25/06/2013 11:01:53 PM                           | 1                                       |             |             |  |
|              | 499           | V     | 982 000046354381                           | 25/06/2013 11:01:53 PM                           | 4                                       |             |             |  |
|              |               |       | and the second second second second second | 25/06/2013 11:01:53 PM                           | 1                                       |             |             |  |
|              | 500           | V     | 982 000046354498                           | 23/00/2013 11:01:3311                            | San San San San San San San San San San |             |             |  |

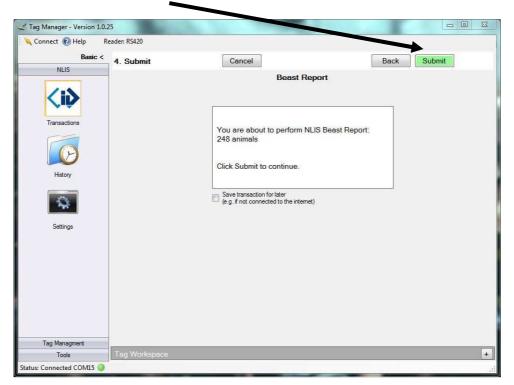

**Step 3**. A confirmation screen will then appear, summarising the transaction you are about to perform, Click **Submit** to continue.

Step 4. A results screen is then displayed summarising the report.

| Z Tag Manager - Version 1.0.2                               | 5            |      |                  | -                                                   |        |         |           |       |          |     |
|-------------------------------------------------------------|--------------|------|------------------|-----------------------------------------------------|--------|---------|-----------|-------|----------|-----|
| 🛛 🔌 Connect 🔞 Help 🛛 Re                                     | eader: RS420 | )    |                  |                                                     |        |         |           |       |          |     |
| Basic <                                                     | 5. Com       | plet | e                |                                                     |        |         | [         | Print | Finished |     |
| NLIS<br>Transactions<br>Transactions<br>History<br>Settings |              |      |                  | Beast Report:<br>0 successful<br>See results below. | east F | Report  |           |       |          |     |
| -                                                           | Tag Wo       | rksp | ace              | _                                                   |        |         | _         | _     | _        | -   |
| Settings                                                    | #            | -    | RFID             | Timestamp                                           | PIC    | NLIS ID | EU Status |       |          | *   |
|                                                             | 248          |      | 982 000046354498 | 25/06/2013 11:24:17 PM                              |        |         |           |       |          | (B) |
| Tag Managment                                               | Add T        | 80   | Combine          | Clear All                                           |        |         | Print     | Save  |          |     |
| Tools                                                       | Add I        | ay   | Complee          | Clear All                                           |        |         | Point     | Save  |          |     |
| Status: Connected COM15 🥥                                   |              |      |                  |                                                     |        |         |           |       |          |     |

*Tip.* You must save this in the Filing Cabinet if you wish to open this file later for viewing or uploading into your reader.

Step 5. Click on Finished to get back to NLIS Menu.

# 3.1.4 Tag Replacement

| STag Manager - Version 1.0.2                                                          |                    |            | -                   |                 |      | 8 |
|---------------------------------------------------------------------------------------|--------------------|------------|---------------------|-----------------|------|---|
| Connect @ Help R<br>Basic <<br>NLIS<br>Transactions<br>Fistory<br>History<br>Settinga | ander: RS420       | Tag Bucket | <b>Beast Report</b> | Tag Replacement | Next |   |
| Tag Managment                                                                         | Personal Party and |            |                     |                 |      |   |
| Tools<br>Status: Connected COM15 🥥                                                    | Tag Workspace      |            |                     |                 |      | + |

Step 1. To perform a tag replacement, click on the moment icon, then click Next

Step 2. Select the tag to be replaced, then click Next

| t 🕜 Help  | Reader: RS42                                                                                                    | D                  |                                                                                                    |                                                                                                    |                                                                                                    |                                                                                                    |                |
|-----------|----------------------------------------------------------------------------------------------------|--------------------|----------------------------------------------------------------------------------------------------|----------------------------------------------------------------------------------------------------|----------------------------------------------------------------------------------------------------|----------------------------------------------------------------------------------------------------|----------------|
| Basic <   | 2. Sele                                                                                                    | ect T              | ags                                                                                                    | Cancel                                                                                                    |                                                                                                    |                                                                                                    | Next           |
| NLIS      | -                                                                                                    |                    |                                                                                                    | Tag                                                                                                    | Replacement                                                                                                    |                                                                                                    | 4 <del>7</del> |
|           |                                                                                                    |                    |                                                                                                    |                                                                                                    |                                                                                                    |                                                                                                    |                |
| ,i)       | 🔩 Re                                                                                                    | eade               | r 🧧 Filing Cabi                                                                                                    | net 📝 File Import                                                                                                    |                                                                                                    |                                                                                                    |                |
| •••       | Name                                                                                                    | 8                  |                                                                                                    | Count                                                                                                    | Date                                                                                                    |                                                                                                    | User Fields    |
| nsactions | SESSI                                                                                                    | e NC               |                                                                                                    | 15                                                                                                    | 6/06/2013 11:17:00 PM                                                                                                    |                                                                                                    |                |
|           | SESSI                                                                                                    | ON 10              | 0).                                                                                                    | 0                                                                                                    | 6/06/2013 11:18:00 PM                                                                                                    |                                                                                                    |                |
| 0         | SESSI                                                                                                    | ON 11              |                                                                                                    | 8                                                                                                    | 6/06/2013 11:18:00 PM                                                                                                    |                                                                                                    |                |
| S         | SESSI                                                                                                    | ON 12              | §                                                                                                    | 9                                                                                                    | 6/06/2013 11:19:00 PM                                                                                                    |                                                                                                    |                |
|           | SESSI                                                                                                    | -4                 |                                                                                                    | 4                                                                                                    | 6/06/2013 11:19:00 PM                                                                                                    |                                                                                                    |                |
| listory   | ProdTr                                                                                                    |                    | <u>.</u>                                                                                                    | 500                                                                                                    | 25/06/2013 10:39:00 PM                                                                                                    | 1.1                                                                                                    | NLI. Tra       |
|           |                                                                                                    |                    |                                                                                                    |                                                                                                    |                                                                                                    |                                                                                                    |                |
| 0         |                                                                                                    |                    |                                                                                                    |                                                                                                    |                                                                                                    |                                                                                                    |                |
|           | Tag Wo                                                                                                    | 1000               | 800                                                                                                    |                                                                                                    |                                                                                                    |                                                                                                    |                |
| ettings   | #                                                                                                    |                    | REID                                                                                                    | Timestamp                                                                                                    | NLI                                                                                                    | Tra                                                                                                    |                |
|           | -   ProdT                                                                                                    | _                  |                                                                                                    | Timestamp                                                                                                    | INLI                                                                                                    | на                                                                                                    |                |
|           |                                                                                                    | ALC: NOT THE OWNER | 982 000045200291                                                                                                    | 19/06/2013 10:59:07 PM                                                                                                    | QKTA0272XEB00306                                                                                                    | 2013-05-27                                                                                                    |                |
|           | and the second second s |                    |                                                                                                    |                                                                                                    |                                                                                                    | 2013-05-27                                                                                                    |                |
| J         | 1                                                                                                    | 1                  | 982 000045279941                                                                                                    | 19/06/2013 10:59:07 PM                                                                                                    | QKTA0272XEB00328                                                                                                    | 2013-05-27                                                                                                    |                |
|           | 1                                                                                                    |                    | 982 000045279941<br>982 000045280315                                                                                                    | 19/06/2013 10:59:07 PM<br>19/06/2013 10:59:07 PM                                                                                                    |                                                                                                    | 2013-05-27<br>2013-05-27                                                                                                    |                |
| -         | 1 2                                                                                                    | E                  |                                                                                                    |                                                                                                    |                                                                                                    |                                                                                                    |                |
|           | 1<br>2<br>3                                                                                                    |                    | 982 000045280315                                                                                                    | 19/06/2013 10:59:07 PM                                                                                                    | QKTA0272XEB00722                                                                                                    | 2013-05-27                                                                                                    |                |
|           | 1<br>2<br>3<br>4                                                                                                    |                    | 982 000045280315<br>982 000045288479                                                                                                    | 19/06/2013 10:59:07 PM<br>19/06/2013 10:59:07 PM                                                                                                    | QKTA0272XEB00722<br>QKTA0272XEB00323                                                                                                    | 2013-05-27<br>2013-05-27                                                                                                    |                |
|           | 1<br>2<br>3<br>4<br>5                                                                                                    |                    | 982 000045280315<br>982 000045288479<br>982 000045288585                                                                                                    | 19/06/2013 10:59:07 PM<br>19/06/2013 10:59:07 PM<br>19/06/2013 10:59:07 PM                                                                                                    | QKTA0272XEB00722<br>QKTA0272XEB00323<br>QKTA0272XEB00311                                                                                                    | 2013-05-27<br>2013-05-27<br>2013-05-27                                                                                                   |                |
|           | 1<br>2<br>3<br>4<br>5<br>6                                                                                                    |                    | 982 000045280315<br>982 000045288479<br>982 000045288585<br>982 000045288630                                                                                 | 19/06/2013 10:59:07 PM<br>19/06/2013 10:59:07 PM<br>19/06/2013 10:59:07 PM<br>19/06/2013 10:59:07 PM<br>19/06/2013 10:59:07 PM                                                     | QKTA0272XEB00722<br>QKTA0272XEB00323<br>QKTA0272XEB00311<br>QKTA0272XEB00318                                                                                 | 2013-05-27<br>2013-05-27<br>2013-05-27<br>2013-05-27                                                                                     |                |
|           | 1<br>2<br>3<br>4<br>5<br>6<br>7                                                                                                    |                    | 982 000045280315<br>982 000045288479<br>982 000045288585<br>982 000045288630<br>982 000045289054                                                             | 19/06/2013 10:59:07 PM<br>19/06/2013 10:59:07 PM<br>19/06/2013 10:59:07 PM<br>19/06/2013 10:59:07 PM<br>19/06/2013 10:59:07 PM                                                     | QKTA0272XEB00722<br>QKTA0272XEB00323<br>QKTA0272XEB00311<br>QKTA0272XEB00318<br>QKTA0272XEB00322                                                             | 2013-05-27<br>2013-05-27<br>2013-05-27<br>2013-05-27<br>2013-05-27                                                                       |                |
|           | 1<br>2<br>3<br>4<br>5<br>6<br>7<br>8<br>9                                                                                                    |                    | 982 000045280315<br>982 000045288479<br>982 000045288585<br>982 000045288630<br>982 000045289054<br>982 000045289174                                         | 19/06/2013 10:59:07 PM<br>19/06/2013 10:59:07 PM<br>19/06/2013 10:59:07 PM<br>19/06/2013 10:59:07 PM<br>19/06/2013 10:59:07 PM<br>19/06/2013 10:59:07 PM                           | QKTA0272XEB00722<br>QKTA0272XEB00323<br>QKTA0272XEB00311<br>QKTA0272XEB00318<br>QKTA0272XEB00322<br>QKTA0272XEB00329                                         | 2013-05-27<br>2013-05-27<br>2013-05-27<br>2013-05-27<br>2013-05-27<br>2013-05-27                                                         |                |
|           | 1<br>2<br>3<br>4<br>5<br>6<br>7<br>8                                                                                                    |                    | 982 000045280315<br>982 000045288479<br>982 000045288585<br>982 000045288630<br>982 000045289054<br>982 000045289174<br>982 000045289270                     | 19/06/2013 10:59:07 PM<br>19/06/2013 10:59:07 PM<br>19/06/2013 10:59:07 PM<br>19/06/2013 10:59:07 PM<br>19/06/2013 10:59:07 PM<br>19/06/2013 10:59:07 PM<br>19/06/2013 10:59:07 PM | QKTA0272XEB00722<br>QKTA0272XEB00323<br>QKTA0272XEB00313<br>QKTA0272XEB00318<br>QKTA0272XEB00322<br>QKTA0272XEB00329<br>QKTA0272XEB00325                     | 2013-05-27<br>2013-05-27<br>2013-05-27<br>2013-05-27<br>2013-05-27<br>2013-05-27<br>2013-05-27<br>2013-05-27                             |                |
| lanagment | 1<br>2<br>3<br>4<br>5<br>6<br>7<br>8<br>9<br>10                                                                                                    |                    | 982 000045280315<br>982 000045288479<br>982 000045288585<br>982 000045288630<br>982 000045289054<br>982 000045289174<br>982 000045289270<br>982 000045300940 | 19/06/2013 10:59:07 PM<br>19/06/2013 10:59:07 PM<br>19/06/2013 10:59:07 PM<br>19/06/2013 10:59:07 PM<br>19/06/2013 10:59:07 PM<br>19/06/2013 10:59:07 PM<br>19/06/2013 10:59:07 PM | QKTA0272XEB00722<br>QKTA0272XEB00323<br>QKTA0272XEB00311<br>QKTA0272XEB00318<br>QKTA0272XEB00329<br>QKTA0272XEB00329<br>QKTA0272XEB00325<br>QKTA0272XEB00351 | 2013-05-27<br>2013-05-27<br>2013-05-27<br>2013-05-27<br>2013-05-27<br>2013-05-27<br>2013-05-27<br>2013-05-27<br>2013-05-27<br>2013-05-27 | ve             |

|              |                                                                                                    | 0                     |                                                                                                    |                                                                                                    |                                                                                                    |                                                                                                    |                                |   |
|--------------|----------------------------------------------------------------------------------------------------|-----------------------|----------------------------------------------------------------------------------------------------|----------------------------------------------------------------------------------------------------|----------------------------------------------------------------------------------------------------|----------------------------------------------------------------------------------------------------|--------------------------------|---|
| Basic <      | 3. Ente                                                                                                    | er De                 | tails                                                                                                    | Cancel                                                                                                    | $\mathbf{N}$                                                                                                    | B                                                                                                    | ack Next                       |   |
| NLIS         |                                                                                                    |                       |                                                                                                    | Tea                                                                                                    | Replacement                                                                                                    |                                                                                                    | 10                             | - |
| Transactions |                                                                                                    |                       |                                                                                                    | Date 25/06/2                                                                                                    | 2013                                                                                                    | Advanced                                                                                                    |                                |   |
| History      |                                                                                                    |                       |                                                                                                    |                                                                                                    |                                                                                                    |                                                                                                    |                                |   |
| History      | Tag Wo                                                                                                    | orkspe                | ace                                                                                                    |                                                                                                    |                                                                                                    |                                                                                                    |                                |   |
| History      | Tag Wo                                                                                                    | and the second second | ace<br>RFID                                                                                                    | Timestamp                                                                                                    | NLI                                                                                                    | Tra                                                                                                    | Replaced Tag                   |   |
| \$           | and a state of the state of the | -                     | RFID                                                                                                    | Timestamp                                                                                                    | NLI                                                                                                    | Tra                                                                                                    | Replaced Tag                   |   |
| \$           | #                                                                                                    | -  <br>Tran (2)       | RFID                                                                                                    | Timestamp<br>19/06/2013 10:59:07 PM                                                                                                    | NLI<br>QKTA0272XEB00722                                                                                                    | -laws-                                                                                                    | Replaced Tag<br>982 0000458203 |   |
| \$           | #<br>-  Prod1                                                                                                    | Fran (2)              | RFID                                                                                                    | d                                                                                                    |                                                                                                    | -laws-                                                                                                    |                                |   |
| \$           | #<br>- Prod<br>3                                                                                                    | Fran (2)              | RFID<br>982 000045280315                                                                                                    | 19/06/2013 10:59:07 PM                                                                                                    | QKTA0272XEB00722                                                                                                    | 2013-05-27                                                                                                    |                                |   |
| \$           | #<br>-  ProdT<br>3<br>4                                                                                                    | Tran (2)              | RFID<br>982 000045280315<br>982 000045288479                                                                                                    | 19/06/2013 10:59:07 PM<br>19/06/2013 10:59:07 PM                                                                                                    | QKTA0272XEB00722<br>QKTA0272XEB00323                                                                                                    | 2013-05-27<br>2013-05-27                                                                                                   |                                |   |
| \$           | #<br>- Prod<br>3<br>4<br>5                                                                                                    | Tran (2)              | RFID<br>982 000045280315<br>982 000045288479<br>982 000045288585                                                                                 | 19/06/2013 10:59:07 PM<br>19/06/2013 10:59:07 PM<br>19/06/2013 10:59:07 PM                                                                                                    | QKTA0272XEB00722<br>QKTA0272XEB00323<br>QKTA0272XEB00311                                                                                 | 2013-05-27<br>2013-05-27<br>2013-05-27<br>2013-05-27                                                                       |                                |   |
| \$           | #<br>-  ProdT<br>3<br>4<br>5<br>6                                                                                                    | Tran (2)              | RFID<br>982 000045280315<br>982 000045288479<br>982 000045288585<br>982 000045288630                                                             | 19/06/2013 10:59:07 PM<br>19/06/2013 10:59:07 PM<br>19/06/2013 10:59:07 PM<br>19/06/2013 10:59:07 PM                                                                               | QKTA0272XEB00722<br>QKTA0272XEB00323<br>QKTA0272XEB00311<br>QKTA0272XEB00318                                                             | 2013-05-27<br>2013-05-27<br>2013-05-27<br>2013-05-27                                                                       |                                |   |
| \$           | #<br>- Prod<br>3<br>4<br>5<br>6<br>7                                                                                                    | Tran (2)              | RFID<br>982 000045280315<br>982 000045288479<br>982 000045288585<br>982 000045288630<br>982 000045289054                                         | 19/06/2013 10:59:07 PM<br>19/06/2013 10:59:07 PM<br>19/06/2013 10:59:07 PM<br>19/06/2013 10:59:07 PM<br>19/06/2013 10:59:07 PM                                                     | QKTA0272XEB00722<br>QKTA0272XEB00323<br>QKTA0272XEB00311<br>QKTA0272XEB00318<br>QKTA0272XEB00322                                         | 2013-05-27<br>2013-05-27<br>2013-05-27<br>2013-05-27<br>2013-05-27<br>2013-05-27                                           |                                |   |
| \$           | #<br>- Prod1<br>3<br>4<br>5<br>6<br>7<br>8                                                                                                    | Fran (2)              | RFID<br>982 000045280315<br>982 000045288479<br>982 000045288585<br>982 000045288630<br>982 000045289054<br>982 000045289174                     | 19/06/2013 10:59:07 PM<br>19/06/2013 10:59:07 PM<br>19/06/2013 10:59:07 PM<br>19/06/2013 10:59:07 PM<br>19/06/2013 10:59:07 PM<br>19/06/2013 10:59:07 PM                           | QKTA0272XEB00722<br>QKTA0272XEB00323<br>QKTA0272XEB00311<br>QKTA0272XEB00318<br>QKTA0272XEB00322<br>QKTA0272XEB00329                     | 2013-05-27<br>2013-05-27<br>2013-05-27<br>2013-05-27<br>2013-05-27<br>2013-05-27<br>2013-05-27                             |                                |   |
| \$           | #<br>-   Prod]<br>3<br>4<br>5<br>6<br>7<br>8<br>9                                                                                                    | Fran (2)              | RFID<br>982 000045280315<br>982 000045288479<br>982 00004528850<br>982 00004528954<br>982 000045289174<br>982 000045289270                       | 19/06/2013 10:59:07 PM<br>19/06/2013 10:59:07 PM<br>19/06/2013 10:59:07 PM<br>19/06/2013 10:59:07 PM<br>19/06/2013 10:59:07 PM<br>19/06/2013 10:59:07 PM                           | QKTA0272XEB00722<br>QKTA0272XEB00323<br>QKTA0272XEB00311<br>QKTA0272XEB00318<br>QKTA0272XEB00322<br>QKTA0272XEB00329<br>QKTA0272XEB00325 | 2013-05-27<br>2013-05-27<br>2013-05-27<br>2013-05-27<br>2013-05-27<br>2013-05-27<br>2013-05-27<br>2013-05-27               |                                |   |
| \$           | #<br>- Prod<br>3<br>4<br>5<br>6<br>7<br>8<br>9<br>10                                                                                                    | Fran (2)              | RFID<br>982 000045280315<br>982 000045288479<br>982 000045288585<br>982 000045289054<br>982 000045289174<br>982 000045289270<br>982 000045289270 | 19/06/2013 10:59:07 PM<br>19/06/2013 10:59:07 PM<br>19/06/2013 10:59:07 PM<br>19/06/2013 10:59:07 PM<br>19/06/2013 10:59:07 PM<br>19/06/2013 10:59:07 PM<br>19/06/2013 10:59:07 PM | QKTA0272XEB00722<br>QKTA0272XEB00321<br>QKTA0272XEB00311<br>QKTA0272XEB00318<br>QKTA0272XEB00322<br>QKTA0272XEB00325<br>QKTA0272XEB00354 | 2013-05-27<br>2013-05-27<br>2013-05-27<br>2013-05-27<br>2013-05-27<br>2013-05-27<br>2013-05-27<br>2013-05-27<br>2013-05-27 |                                |   |

Step 3. Enter the details of the Replaced Tag(s), and then click on Next

**Step 4.** A confirmation screen will then appear, summarising the transaction you are about to perform, Click **Submit** to continue.

| STag Manager - Version 1.0.3                                | 25            |        |      |         |        |
|-------------------------------------------------------------|---------------|--------|------|---------|--------|
| 🔍 Connect 🔞 Help 🛛 R                                        | eader: RS420  |        |      |         | -      |
| Basic <                                                     | 4. Submit     | Cancel |      | Back    | Submit |
| NLIS<br>Transactions<br>Transactions<br>History<br>Settings |               |        | ater | cement: |        |
| Tag Managment                                               |               |        |      | _       |        |
| Tools                                                       | Tag Workspace |        |      |         | +      |
| Status: Connected COM15 🥥                                   |               |        |      |         | .:     |

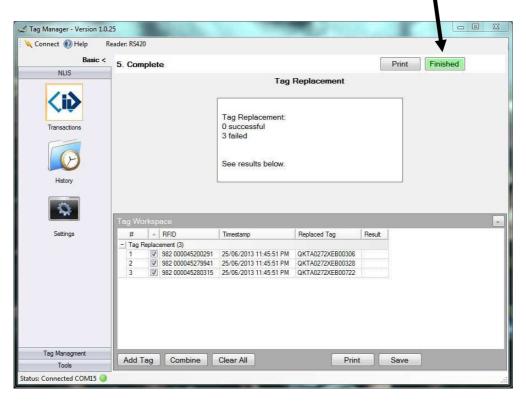

**Step 5.** The transaction details are then displayed, click on **Finished** to return to the NLIS menu.

#### 3.1.5 Kill

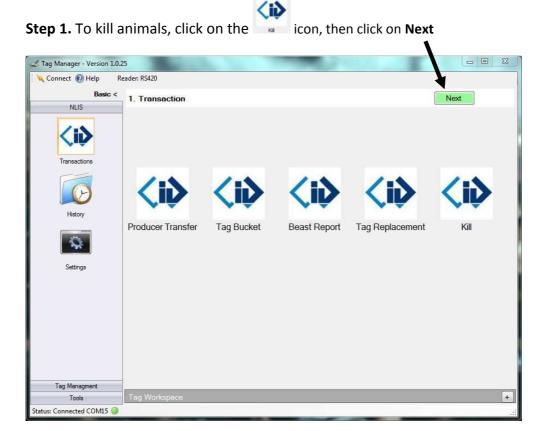

Tag Manager V1.01

| nect 🔞 Help  | Reader: RS42                                                       | !0                                                                                                    |                                                                                                    |                                        |        |                                                                                                    |                                                                                                    |
|--------------|--------------------------------------------------------------------|----------------------------------------------------------------------------------------------------|----------------------------------------------------------------------------------------------------|----------------------------------------|--------|----------------------------------------------------------------------------------------------------|----------------------------------------------------------------------------------------------------|
| Basic <      | 2. Sele                                                            | ect Tags                                                                                                    | Cancel                                                                                                    |                                        |        | Nex                                                                                                    | t.                                                                                                    |
| NLIS         |                                                                    |                                                                                                    |                                                                                                    | Kill                                   |        |                                                                                                    |                                                                                                    |
| <b>ČIŠ</b>   | Name                                                               | eader 🔄 Filing Cabi                                                                                                    | Count                                                                                                    | Date                                   |        | User Fields                                                                                                    |                                                                                                    |
| Transactions | SESSI                                                              |                                                                                                    | 15                                                                                                    | 6/06/2013 11:17:00 PM                  |        | User Heius                                                                                                    |                                                                                                    |
|              |                                                                    | 1940-1942)                                                                                                    | 950                                                                                                    |                                        |        |                                                                                                    |                                                                                                    |
|              | SESSI                                                              |                                                                                                    | 0                                                                                                    | 6/06/2013 11:18:00 PM                  |        |                                                                                                    |                                                                                                    |
| P            | SESSI                                                              |                                                                                                    | 8                                                                                                    | 6/06/2013 11:18:00 PM                  |        |                                                                                                    |                                                                                                    |
|              | SESSI                                                              | ION 12                                                                                                    | 9                                                                                                    | 6/06/2013 11:19:00 PM                  |        |                                                                                                    |                                                                                                    |
| History      | SESSI                                                              | ION 13                                                                                                    | 4                                                                                                    | 6/06/2013 11:19:00 PM                  |        |                                                                                                    |                                                                                                    |
|              | Disc III                                                           |                                                                                                    |                                                                                                    |                                        |        |                                                                                                    |                                                                                                    |
| -            | ProdTr                                                             |                                                                                                    | 500                                                                                                    | 25/06/2013 10 39:00 PM                 |        | NLI, Tra                                                                                                    |                                                                                                    |
| Sattings     | Tag Wo                                                             | orkspace                                                                                                    | + 123 c                                                                                                    |                                        |        | 12002420                                                                                                    | 1.7-4                                                                                                    |
| Settings     | Tag Wo                                                             | orkspace                                                                                                    | 500<br>Timestamp                                                                                                    | 25/06/2013 10 39:00 PM<br>Replaced Tag | Result | NLI, Tra                                                                                                    | Tra                                                                                                    |
| Settings     | Tag Wo                                                             | orkspace                                                                                                    | Timestamp                                                                                                    |                                        |        | NLI                                                                                                    | 1.015                                                                                                    |
| Settings     | Tag Wo                                                             | orkspace<br>RFID<br>Tran (497)                                                                                                    | + 123 c                                                                                                    |                                        |        | 12002420                                                                                                    | 2013-05                                                                                                    |
| Settings     | Tag Wo<br>#<br>_  Prod1<br>1                                       | orkspace<br>RFID<br>Tran (497)<br>982 000045288479                                                                                                    | Timestamp<br>19/06/2013 10:59:07 PM                                                                                                    |                                        |        | NLI<br>QKTA0272XEB00323                                                                                                    | 2013-05<br>2013-05                                                                                                    |
| Settings     | Tag Wo<br>#<br>- ProdT<br>1<br>2<br>3<br>4                         | Image: Second Second | Timestamp<br>19/06/2013 10:59:07 PM<br>19/06/2013 10:59:07 PM<br>19/06/2013 10:59:07 PM<br>19/06/2013 10:59:07 PM                                                                                                    |                                        |        | NLI<br>QKTA0272XEB00323<br>QKTA0272XEB00311<br>QKTA0272XEB00318<br>QKTA0272XEB00322                                                            | 2013-05<br>2013-05<br>2013-05<br>2013-05                                                                              |
| Settings     | Tag Wo<br>#<br>- ProdT<br>1<br>2<br>3<br>4<br>5                    | RFID           Tran (497)           982 000045288479           982 000045288585           982 000045288630           982 000045288630           982 000045288630           982 000045288174           982 0000452893174                                                                                                    | Timestamp<br>19/06/2013 10:59:07 PM<br>19/06/2013 10:59:07 PM<br>19/06/2013 10:59:07 PM<br>19/06/2013 10:59:07 PM<br>19/06/2013 10:59:07 PM                                                                               |                                        |        | NLI<br>QKTA0272XE800323<br>QKTA0272XE800311<br>QKTA0272XE800329<br>QKTA0272XE800329<br>QKTA0272XE800329                                        | 2013-05<br>2013-05<br>2013-05<br>2013-05<br>2013-05<br>2013-05                                                        |
| Settings     | Tag Wo<br>#<br>- ProdT<br>1<br>2<br>3<br>4<br>5<br>6               | Ispace           Image: Transform         RFID           Transform         982 000045288479           Image: State State                                                                                                 | Timestamp<br>19/06/2013 10:59:07 PM<br>19/06/2013 10:59:07 PM<br>19/06/2013 10:59:07 PM<br>19/06/2013 10:59:07 PM<br>19/06/2013 10:59:07 PM                                                                               |                                        |        | NLI<br>QKTA0272XEB00323<br>QKTA0272XEB00311<br>QKTA0272XEB00322<br>QKTA0272XEB00329<br>QKTA0272XEB00325                                        | 2013-05<br>2013-05<br>2013-05<br>2013-05<br>2013-05<br>2013-05<br>2013-05                                             |
| Settings     | Tag Wo<br>#<br>- Prod1<br>1<br>2<br>3<br>4<br>5<br>6<br>7          | Image: state state | Timestamp<br>19/06/2013 10:59:07 PM<br>19/06/2013 10:59:07 PM<br>19/06/2013 10:59:07 PM<br>19/06/2013 10:59:07 PM<br>19/06/2013 10:59:07 PM<br>19/06/2013 10:59:07 PM                                                     |                                        |        | NLI<br>QKTA0272XEB00323<br>QKTA0272XEB00312<br>QKTA0272XEB00322<br>QKTA0272XEB00322<br>QKTA0272XEB00325<br>QKTA0272XEB003541                   | 2013-05<br>2013-05<br>2013-05<br>2013-05<br>2013-05<br>2013-05<br>2013-05<br>2013-05                                  |
| Settings     | Tag Wo<br>#<br>- Prod1<br>1<br>2<br>3<br>4<br>5<br>6<br>7<br>8     | Price           RFID           Tran (497)           982 000045288473           982 00004528855           982 00004528855           982 00004528854           982 00004528957           982 00004528957           982 000045289270           982 000045289270           982 000045289270           982 000045300949                                                                                                    | Timestamp<br>19/06/2013 10:59:07 PM<br>19/06/2013 10:59:07 PM<br>19/06/2013 10:59:07 PM<br>19/06/2013 10:59:07 PM<br>19/06/2013 10:59:07 PM<br>19/06/2013 10:59:07 PM<br>19/06/2013 10:59:07 PM                           |                                        |        | NLI<br>QKTA0272XEB00323<br>QKTA0272XEB00318<br>QKTA0272XEB00328<br>QKTA0272XEB00329<br>QKTA0272XEB00329<br>QKTA0272XEB00572                    | 2013-05<br>2013-05<br>2013-05<br>2013-05<br>2013-05<br>2013-05<br>2013-05<br>2013-05<br>2013-05                       |
| Settings     | Tag Wo<br>#<br>- Prod<br>1<br>2<br>3<br>4<br>5<br>6<br>7<br>8<br>9 | Ispace           *         RFID           Tran (497)         982 000045288479           Ø 982 000045288585         982 000045288054           Ø 982 000045289054         982 000045289054           Ø 982 000045289054         982 000045289054           Ø 982 000045289054         982 000045289054           Ø 982 000045289054         982 000045289054           Ø 982 000045289054         982 00004520940           Ø 982 000045300940         Ø 982 000045300949                                                                                                    | Timestamp<br>19/06/2013 10:59:07 PM<br>19/06/2013 10:59:07 PM<br>19/06/2013 10:59:07 PM<br>19/06/2013 10:59:07 PM<br>19/06/2013 10:59:07 PM<br>19/06/2013 10:59:07 PM<br>19/06/2013 10:59:07 PM<br>19/06/2013 10:59:07 PM |                                        |        | NLI<br>QKTA0272XEB00323<br>QKTA0272XEB00311<br>QKTA0272XEB00312<br>QKTA0272XEB00329<br>QKTA0272XEB0054<br>QKTA0272XEB00576<br>QKTA0272XEB00576 | 2013-05<br>2013-05<br>2013-05<br>2013-05<br>2013-05<br>2013-05<br>2013-05<br>2013-05<br>2013-05<br>2013-05            |
| Settings     | Tag Wo<br>#<br>- Prod1<br>1<br>2<br>3<br>4<br>5<br>6<br>7<br>8     | Price           RFID           Tran (497)           982 000045288473           982 00004528855           982 00004528855           982 00004528854           982 00004528957           982 00004528957           982 000045289270           982 000045289270           982 000045289270           982 000045300949                                                                                                    | Timestamp<br>19/06/2013 10:59:07 PM<br>19/06/2013 10:59:07 PM<br>19/06/2013 10:59:07 PM<br>19/06/2013 10:59:07 PM<br>19/06/2013 10:59:07 PM<br>19/06/2013 10:59:07 PM<br>19/06/2013 10:59:07 PM                           |                                        |        | NLI<br>QKTA0272XEB00323<br>QKTA0272XEB00318<br>QKTA0272XEB00328<br>QKTA0272XEB00329<br>QKTA0272XEB00329<br>QKTA0272XEB00572                    | 2013-09<br>2013-09<br>2013-09<br>2013-09<br>2013-09<br>2013-09<br>2013-09<br>2013-09<br>2013-09<br>2013-09<br>2013-09 |

Step 2. Select the tags you want to kill, then press Next

Step 3. Fill in movement details, then press Next

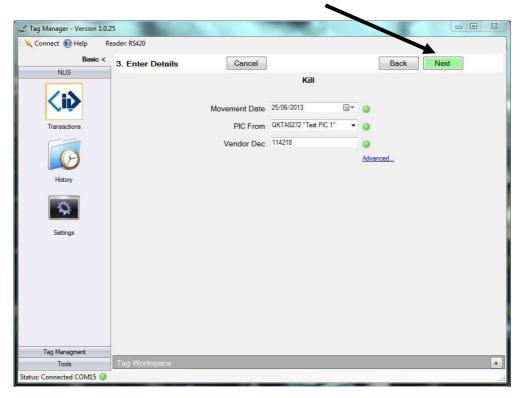

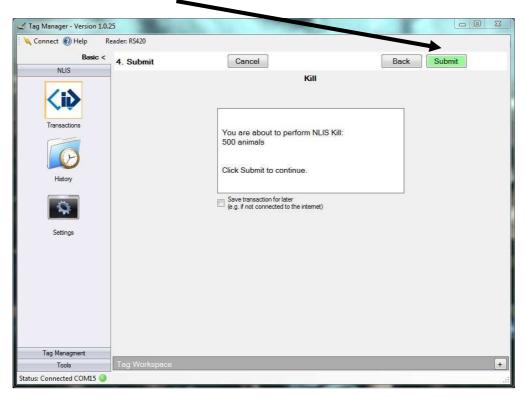

**Step 4.** A confirmation screen will then appear, summarising the transaction you are about to perform, Click **Submit** to continue.

This will complete the transaction and provide a summary report.

## 3.2 NLIS Setting

The Settings section sets up your Account type, NLIS username and password.

| g Manager - Version 1       | 1.0.23                        | ACCU & Mall Areas ( Male Compatible Area) | 0.0 |
|-----------------------------|-------------------------------|-------------------------------------------|-----|
| Connect 🔞 Help              | Reader: RS420                 | -                                         |     |
| Basic                       | <                             |                                           |     |
| NLIS                        |                               | Account Type Producer                     |     |
| 1                           |                               | Username alcis001 🗸 🥥                     |     |
| <b>Z</b> : <b>N</b>         |                               |                                           |     |
| <b>N</b> İ                  |                               | Password                                  |     |
| Transactions                |                               | Empil brian@aleis.com                     |     |
|                             |                               |                                           |     |
|                             |                               |                                           |     |
| B                           |                               | Save                                      |     |
| History                     | PIC                           |                                           |     |
| 1000                        | V Automatically remember PICs |                                           |     |
|                             | PIC                           | Name                                      |     |
| 200                         | OKTA0272                      | Test PIC 1                                |     |
| 0.00                        | QKDP0018                      | Test PIC 2                                |     |
| Settings                    | *                             |                                           |     |
|                             |                               |                                           |     |
|                             |                               |                                           |     |
|                             | 7                             |                                           |     |
|                             |                               |                                           |     |
|                             |                               |                                           |     |
|                             |                               |                                           |     |
|                             |                               |                                           |     |
|                             |                               |                                           |     |
|                             |                               |                                           |     |
|                             |                               |                                           |     |
|                             |                               |                                           |     |
|                             |                               |                                           |     |
|                             |                               |                                           |     |
| Tag Managment               |                               |                                           |     |
|                             | Tag Workspace                 |                                           |     |
| Tools                       |                               |                                           |     |
| Tools<br>a: Connected COM15 | Tug Workspace                 |                                           |     |

The **PIC** (Property Identification Code) section stores frequently used PICs. Select a cell in the PIC column and enter in your valid PIC code. Select the corresponding "Name" column to provide a helpful description of the PIC.

The account details are supplied by the NLIS database. If you are having trouble accessing the database, contact the NLIS helpdesk.

# 3.3 NLIS History

The History Icon displays all transactions with the NLIS database. Both successful and Failed transactions are displayed and information regarding the transaction.

| nect 🕐 Help 🛛 R                                                                                                    | eader: EID8500                                                   |                      |                                 |            |  |
|----------------------------------------------------------------------------------------------------|------------------------------------------------------------------|----------------------|---------------------------------|------------|--|
| Basic <                                                                                                    | Last Activity                                                    | Transaction          | Tags                            | Status     |  |
| NLIS                                                                                                    | 2/07/2013 2:12:41 PM                                             | Producer Transfer    | 14/14                           | Successful |  |
|                                                                                                    | 2/07/2013 2:09:51 PM                                             | Tag Bucket           | 14                              | Successful |  |
| <b>(i)</b>                                                                                                    | 2/07/2013 12:16:53 PM                                            | Producer Transfer    | 14/14                           | Successful |  |
| 11                                                                                                    | 2/07/2013 12:15:45 PM                                            | Tag Bucket           | 14                              | Successful |  |
|                                                                                                    | 2/07/2013 12:15:24 PM                                            | Tag Bucket           | 0                               | Successful |  |
| Transactions                                                                                                    | 2/07/2013 12:14:53 PM                                            | Tag Bucket           | 0                               | Falled     |  |
|                                                                                                    | 1/07/2013 2:33:26 PM                                             | Producer Transfer    | 14/14                           | Successful |  |
|                                                                                                    | 1/07/2013 2:33:03 PM                                             | Producer Transfer    | 14/14                           | Successful |  |
|                                                                                                    | 1/07/2013 2:32:27 PM                                             | Tag Bucket           | 14                              | Successful |  |
| History                                                                                                    | 1/07/2013 2:32:08 PM                                             | Producer Transfer    | 500/500                         | Successful |  |
|                                                                                                    | 1/07/2013 2:30:48 PM                                             | Tag Bucket           | 0                               | Successful |  |
| -                                                                                                    | 29/06/2013 8:52:03 PM                                            | Tag Bucket           | 14                              | Successful |  |
| 1997 - 1997 - 19 | 29/06/2013 8:49:18 PM                                            | PIC Holdings         | 0                               | Successful |  |
| Settings                                                                                                    | 29/06/2013 8:45:59 PM                                            | Beast Report         | 10/10                           | Successful |  |
| Settings                                                                                                    | 29/06/2013 8:44:10 PM                                            | Beast Report         | 5/5                             | Successful |  |
|                                                                                                    | 29/06/2013 8:41:19 PM                                            | Beast Report         | 3/3                             | Successful |  |
|                                                                                                    | Details                                                          | Log                  |                                 |            |  |
|                                                                                                    | Movement Date: 2/0//2013 2:12:19 PM                              | Timestamp            | Message                         |            |  |
|                                                                                                    | PIC To: QKDP0018 "Test producer PIC"                             |                      | Successful<br>Producer Transfer |            |  |
|                                                                                                    | PIC From: QKTA0272 "Test producer PIC"<br>Vendor Dec: 3234353246 | 2/07/2013 2:12:41 PM | 14 successful<br>0 failed       |            |  |
|                                                                                                    | Vendor Dec. 3234333240                                           |                      | Utalied                         |            |  |
|                                                                                                    |                                                                  | 2/07/2013 2:12:38 PM | Upload begin                    |            |  |
|                                                                                                    |                                                                  |                      |                                 |            |  |
|                                                                                                    |                                                                  |                      |                                 |            |  |
|                                                                                                    |                                                                  |                      |                                 |            |  |
|                                                                                                    |                                                                  |                      |                                 |            |  |
|                                                                                                    |                                                                  |                      |                                 |            |  |
|                                                                                                    |                                                                  |                      |                                 |            |  |
|                                                                                                    |                                                                  |                      |                                 |            |  |
|                                                                                                    |                                                                  |                      |                                 |            |  |
|                                                                                                    |                                                                  |                      |                                 |            |  |
|                                                                                                    | L                                                                |                      |                                 |            |  |
|                                                                                                    | Resume View Tags Print Re                                        |                      |                                 |            |  |
| ag Managment                                                                                                    | Print Re                                                         | port                 |                                 |            |  |
|                                                                                                    | Tag Workspace                                                    |                      |                                 |            |  |
| Tools                                                                                                    |                                                                  |                      |                                 |            |  |
| Tools                                                                                                    |                                                                  |                      |                                 |            |  |

TIPS:

You can resume transactions if you ticked "save transaction for later" You can view the tags in the transaction by clicking on the "Veiw Tags" button

#### 4.0 **Tag Management Tab**

The Tag Management tab has 3 lcons.

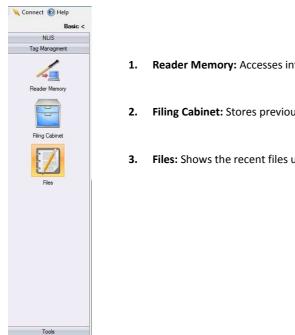

- Reader Memory: Accesses information on the attached reader
- Filing Cabinet: Stores previous information files that have been saved and can be accessed again
- 3. Files: Shows the recent files used within Tag Manager

#### 4.1 **Tag Management**

There are three icons within the Tag Management submenu:

- 1. **Reader Memory**
- 2. **Filing Cabinet**
- Files 3.

#### 4.1.1 Reader Memory

The reader icon allows Downloading and Uploading to the reader or starting a live scanning session.

#### 4.1.2 Filing Cabinet

The filing cabinet is designed to let you store important files to be accessed at a later date. It is smart to name the files in a way that lets you retrieve the information at some point into the future.

#### 4.1.3 Files

The files icon shows a history of files that have been used on the Tag Manager software. Click on Browse to find files on your PC.

# 5.0 Tools Tab

The Tools tab has 5 Icons.

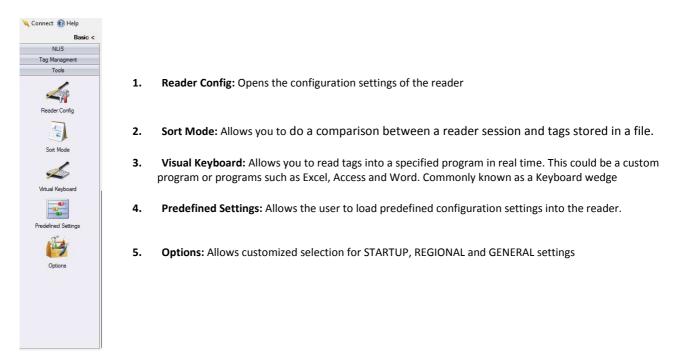

# 5.1 Tools

The tools submenu is designed for more advanced configurations of settings within various readers. This should be undertaken with the guidance of a reader support person.

#### 5.1.1 Reader Config.

Opens the configuration settings of the reader

#### 5.1.2 Sort Mode

Allows you to do a comparison between a reader session and tags stored in a file.

#### 5.1.3 Virtual Keyboard

Allows you to read tags into a specified program in real time. This could be a custom program or programs such as Excel, Access and Word. Commonly known as a Keyboard wedge

#### 5.1.4 Predefined Setting

Allows the user to load predefined configuration settings into the reader.

#### 5.1.5 Options

Allows customized selection for STARTUP, REGIONAL and GENERAL settings